# **Ни единого разрыва — Lurkmore**

**Ни единого разрыва** — история 2008 года о том, как психически неуравновешенный человек по имени Антон Уральский звонил в техсаппорт компании «[Стрим](https://lurkmore.gay/%D0%A1%D1%82%D1%80%D0%B8%D0%BC)» и в течение 18 минут разрывал [моск](https://lurkmore.gay/%D0%9C%D0%BE%D1%81%D0%BA) тамошнему персоналу, а тот героически [сопротивлялся](https://lurkmore.gay/Poker_face) и изображал ледяное спокойствие, вызвала лютый, бешеный смех обитателей интернетов и широкий общественный резонанс. Смеху добавляет также то, что происходило это всё в 3 часа ночи.

# **История**

Источник распространения мема — [Лепра.](https://lurkmore.gay/%D0%9B%D0%B5%D0%BF%D1%80%D0%B0) Атаке Уральского на саппорт «Стрима» предшествовала **двухнедельная** эпическая драма, в течение которой этот беспомощный саппорт так и не смог решить проблему клиента. Кроме того, уже после эпичного звонка и слива данных были ещё минимум два, где Антошка нереально доставляет ещё более лютой истерикой в отношении несчастных операторов (см. видео), что как бы говорит нам о том, что Антоша так и не поумнел. Само собой, эти звонки тоже были [выложены](https://lurkmore.gay/%D0%81%D0%B1%D0%B0%D0%BD%D1%8B%D0%B9_%D1%81%D1%82%D1%8B%D0%B4) в Интернет.

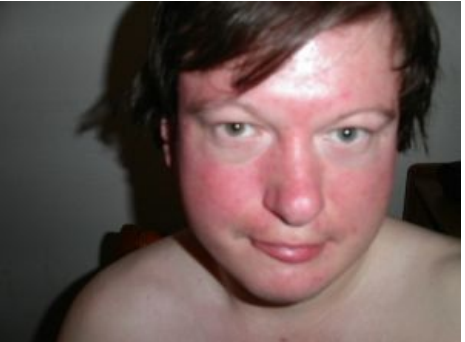

Антон Уральский смотрит на тебя, как на сотрудника [техподдержки](https://lurkmore.gay/%D0%9A%D0%B0%D0%BA_%D0%BD%D0%B0_%D0%B3%D0%BE%D0%B2%D0%BD%D0%BE) «Стрим».

Ночью с 22 на 23 мая и весь день 23 мая Разрыв-кун подвергался травле со стороны леперсов, пользователей dirty.ru, двачеров и офисного планктона, которые объединенными усилиями атаковали его блог на mail.ru и телефон. Вечером 23 мая 2008 года блог Разрыв-куна был [выпилен](http://torquemada.bloground.ru/?p=838) хакером [Хэллом.](https://lurkmore.gay/%D0%A5%D1%8D%D0%BB%D0%BB)

# **Диалог первый**

— Техническая поддержка «Стрима», инженер 656, Дмитрий, здравствуйте.

— Договор оформлен на Уральского, телефон 766—1669, у меня к вам следующий вопрос: а вот скажите мне пожалуйста, что, когда теперь заканчивается сессия, что, теперь, это теперь будут разрывы при моём тарифе, да?

— Э… В смысле? Сессия заканчивается…

— В смысле! Вот мне Максим, оператор, ваш коллега, сказал, что у вас закончилась сессия, соответственно, у вас был разрыв. Вообще бред, полный.

— Э… Сессия рвётся один раз в 24 часа.

— Понятно. Скажите мне пожалуйста, вот когда я вот подключился, в прошлом году, в ноябре месяце, и до 26 апреля сего года не было ни единого разрыва, хотя у вас сессии должны были завершаться, и я не отключался, чем это было вызвано?

— Это значит, что вы просто, скорее всего, не замечали, что у вас обрыв происходит, у вас модем наверное в режиме роутер…

— Да дело в том, что не было, действительно, стоп… на самом деле не было разрывов, когда я был в интернете.

— Раз в 24 часа сессия гарантированно рвётся…

— Я вам говорю, что я человек нормальный, с памятью у меня абсолютно всё нормально, не было э-то-го. Не-бы-ло.

— В договоре…

— Я поэтому… Стоп. Я поэтому вас и выбрал, что вы безукоризненно работаете, без всяких разрывов, и что же теперь, я буду страдать из-за ваших «сэссий»? Что, каждый день, что, 24 часа в сутки я должен, э… подключаться вновь, что ли, к интернету? Что-то я не слышал такие правила, вообще, когда я оформлял… документы. Такого не было!

— Такое было всегда. Раз в 24 часа сессия рвётся…

— Извините меня! Извините меня! Я когда, в ноябре прошлого года, до 26 ноября сего года, не было ни-еди-но-го разрыва, ещё раз я вам говорю. Или я… Или вы не ферштейн, или вам надо по-китайски сказать как-то? Ни единого разрыва не было!

— Раз в сутки сессия рвётся…

— Я вам говорю ещё раз, повторяю вопрос, вы не отвечаете на мой вопрос, ответьте на мой вопрос конкрет-но! Не было ни единого разрыва, с ноября прошлого года, до 26 апреля сего года!

— Э… в чём вопрос состоит?

— Ответьте на мой вопрос конкретно, и я тогда успокоюсь. Не мотайте мои нервы! Ответьте на мой вопрос кон-крет-но! Понимаете русский язык? Я вас слушаю ваш ответ!

— Вы вопрос задайте сначала, я на него отвечу.

— Я задавал вопрос! Сессия, то что вы говорите, это сейчас не интересует, я говорю, то что до ноября прошлого года… ДА ВЫ ЗНАЕТЕ МОЙ ВОПРОС! До апреля двадцать… э… 2008 года, 26 апреля, НЕ БЫЛО НИ ЕДИНОГО РАЗРЫВА! С чем это могло быть вызвано? Я говорю, ни единого разрыва! А сейчас есть разрывы!

— Это могло быть вызвано тем, что у вас, возможно, был модем настроен в режиме роутера, и он сам автоматически переподключался.

— Это как это он может возможность перекопучаться?… ПОЧЕМУ ВЫ КЛИЕНТА ДОВОДИТЕ ДО ИССТУПЛЕНИЯ ТАКИХ МОЦИЙ? ПОЧЕМУ ВЫ ДОВОДИТЕ КЛИЕНТА ДО ТАКИХ ИССТУПЛЕНИЙ ЭМОЦИЙ? ПОЧЕМУ ВЫ НЕ МОЖЕТЕ СДЕЛАТЬ ТАК ЧТОБЫ КЛИЕНТ НАСЛАЖДАЛСЯ ФИЛЬМОМ, НАСЛАЖДАЛСЯ ПОЛОЖИТЕЛЬНЫМИ ЭМОЦИЯМИ ВАШЕЙ СТРУКТУРЫ? ПОЧЕМУ ВЫ РЕКЛАМИРУЕТЕ ВСЁ ПОЛОЖИТЕЛЬНОЕ, А ЗДЕСЬ ВЫ ГОВОРИТЕ СОВСЕМ ПО ДРУГОМУ?! Я ВНОШУ БОЛЬШУЮ СУММУ В БАЛАНС, ЧТОБЫ НЕ БЫЛО ВООБЩЕ РАЗРЫВА ДО СЛЕДУЮЩЕЙ СЕССИИ, КОГДА У МЕНЯ СЧИТЫВАЕТСЯ СУММА, А ВЫ ГОВОРИТЕ «КАЖДЫЙ ДЕНЬ», «БУДЕТ РАЗРЫВ», В ТЕЧЕНИЕ 24 ЧАСОВ! ЭТО ВЫ СЧИТАЕТЕ САМЫЙ ЛУЧШИЙ ЧТО ЛИ ИНТЕРНЕТ ТОГДА? ЭТО МОЙ ВОПРОС К ВАМ!

— Техническая реализация данной услуги предусматривает то, что раз в 24 часа будет обрыв связи.

— ЭТО ЧТО, КАЖДЫЙ ДЕНЬ ПОДРАЗУМЕВАЕТСЯ?

— Если вас это не устраивает, тогда вы можете отправить жалобу…

— Я ВАМ ГОВОРЮ, ЭТО КАЖДЫЙ ДЕНЬ ПОДРАЗУМЕВАЕТСЯ? КАЖДЫЙ ДЕНЬ РАЗРЫВ СВЯЗИ?

— Раз в 24 часа, да, это каждый день, раз в сутки обрыв связи.

— А ПОЧЕМУ НЕ БЫЛО ТОГДА? Тогда настройте мой модем, 531-B как раньше!

— Обрывы связи были всегда, раз в сутки.

— ТОГДА НЕ БЫЛО РАЗРЫВ СВЯЗИ, ТУПИЦА, НЕ БЫЛО!! (пауза) Я ГОВОРЮ НЕ БЫЛО!! А ТЫ ГОВОРИШЬ БЫЛО!!

— Были.

— Я ГОВОРЮ НЕ БЫЛО РАЗРЫВОВ СВЯЗИ! С НОЯБРЯ ПРОШЛОГО ГОДА! ДО АПРЕЛЯ… 26 АПРЕЛЯ 2008 ГОДА! СУББОТЫ! А НА СЛЕДУЮЩИЙ ДЕНЬ! ЦЕЛЫХ ЧЕТЫРЕ!!! РАЗРЫВА БЫЛО! ПОТОМ ОПЯТЬ ПОВТОРЯЛОСЬ! И СЕЙЧАС ТОЖЕ ОПЯТЬ ПОВТОРИЛОСЬ!

— К сожалению, невозможно настроить услугу так, чтобы обрывов раз в сутки не было.

— А ПОЧЕМУ! ВЫ НЕ ОТВЕЧАЕТЕ НА МОЙ ВОТ… НА ПОСТАВЛЕННЫЙ ВОПРОС?!! ТО ЧТО!! С НОЯБРЯ ПРОШЛОГО ГОДА!!!! ДО 2008 ГОДА 26 АПРЕЛЯ!!! НЕ БЫЛО!!! НИ ЕДИНОГО РАЗРЫВА!!! ОТВЕТЬ ТЫ!!! НА МОЙ ВОПРОС!!! ОТВЕЧАЙ!!!

— Ххм. (сдерживая смех) Обрывы связи у вас были…

— ДА НЕ СМЕШИ ТЫ!! ДА НЕ СМЕЙСЯ ТЫ! ТЫ БЫ! БЫЛ БЫ НА МОЁМ БЫ МЕСТЕ БЫ, БЛЯДЬ!! ТЫ БЫ ПОНЯЛ БЫ ТОГДА! ОТВЕЧАЙ НА МОЙ ПОСТАВЛЕННЫЙ!!!

— Сессия…

— КОНКРЕТНЫЙ!!! ВОПРОС!!!

— Сессия у вас заканчивается раз в сутки, гарантированно.

— ТОГДА!! Я БЫ! ТЫ ЧТО, ТУПОЙ, ЧТО ЛИ, БЛЯДЬ?!! Я ДВА Я В НОЯБРЕ ПОДКЛЮЧЁН БЫЛ ПРОШЛОГО ГОДА! 26 АПРЕЛЯ ЭТОГО ГОДА Я ТОЛЬКО ПОЛУЧИЛ ПЕРВЫЙ РАЗРЫВ! ПОЧЕМУ НЕ БЫЛО НИ ЕДИНОГО РАЗРЫ-ВАА??!! ОТВЕЧАЙ НА МОЙ КОНКРЕТНЫЙ ВОПРОС!

— Разрывы были всегда, это значит то, что вы их просто не замечали. По какой-то причине.

— ДА НЕ БЫЛО НИКАКИХ РАЗРЫВОВ, Я БЫЛ ПОСТОЯННО, КАЖДЫЙ ДЕНЬ ВОЗЛЕ КОМПА! ТУПИЦА!

— Вы не могли быть все 24 часа возле компьютера.

— ТУПИЦА, Я ГОВОРЮ ТО, ЧТО БЫЛО, ТЫ ПОНИМАЕШЬ, КАК Я УЖЕ ГОВОРЮ, Я ИЗ-ЗА ТЕБЯ МОГУ ЗДОРОВЬЕ ПОДОРВАТЬ, ГОЛОС МОГУ СОРВАТЬ?!

— Смените, пожалуйста, тон общения, иначе мне придётся наш с вами разговор прекратить.

— ЭТО ТЫ СМЕНИ! УВАЖИТЕЛЬНОСТЬ ОБЩЕНИЯ КЛИЕНТА, ПОНИМАЕШЬ, СУКА?!! ОТВЕЧАЙ НА МОЙ ПОСТАВЛЕННЫЙ ВОПРОС!

- Я уже ответил на ваш вопрос…
- НЕ ОТВЕТИЛ НА МОЙ ВОПРОС!
- Ответил.
- ТЫ УКЛЯНАЕШЬСЯ С ВОПРОСА!
- Одну минуту, пожалуйста, подождите. Трубку не кладите.
- Сука, а?… Кошмар какой-то. Сервис тоже мне. Плачу бешеные деньги, а они издеваются надо мной.

(Пауза. Задним фоном слышен авторский текст [«Семнадцать](https://lurkmore.gay/%D0%A8%D1%82%D0%B8%D1%80%D0%BB%D0%B8%D1%86) мгновений весны»)

- Спасибо за ожидание…
- Да, я слушаю.

— Согласно пункту 1.3 договора оферты максимальная продолжительность каждой отдельной сессии пользователя услугой составляет 24 часа…

— ДА НЕ ГОВОРИ МНЕ ПО ПОВОДУ ОФЕРТ! СТОП, ХВАТИТ! Я ВЕРЮ СВОИМ ГЛАЗАМ! Я ВЕРЮ СВОИМ УШАМ! ПОНИМАЕШЬ? НЕ БЫЛО НИ ЕДИНОГО РАЗРЫВА, ИНАЧЕ Я БЫ ПРОСТО ТАК БЫ НЕ ЗВОНИЛ И НЕ ЭМОЦИОНИРОВАЛ С ВАМИ БЫ ВОТ ТАК ВОТ!

— Я понимаю, если вас не устраивает…

— ТЫ НЕ ПОНИМАЕШЬ! ТЫ НИ ЧЕРТА НЕ ПОНИМАЕШЬ! И ГНЁШЬ СВОЮ ЛИНИЮ! И Я ЭТО ПРЕКРАСНО ПОНИМАЮ, ПОЧЕМУ ТЫ ГНЁШЬ СВОЮ ЛИНИЮ!

— Если вас не устраивает обрыв раз в сутки, вы можете отправить жалобу на официальный факс компании.

— ТЫ НЕ ОТВЕЧАЕШЬ НА МОЙ ОТВЕТ! ТЫ НЕ ОТВЕЧАЕШЬ НА МОЙ ОТВЕТ!

— Я не отвечаю на ваш ответ, да. Как можно ответить на ответ? (смеется)

— Высшему начальству щас соедини илии… я не знаю как…. кто может быть там старше, выше вас.

— Значит, я могу дать вам номер факса компании… — У МЕНЯ НЕТУ ФАКСА!

— В таком случае вы можете подъехать в любой их наших офисов и бесплатно написать нам письмо, соответственно, то же самое что вы можете сделать на факс… если факса у вас нет, вы можете написать его в офисе…

— Значит у вас, скажите пожалуйста, значит, что, ЗАКОН ИЗМЕНИЛСЯ С ТЕХ ПОР ПОЛУЧАЕТСЯ?

— Нет, Договор Оферты, он не менялся.

— А ПОЧЕМУ ТОГДА ВЫ САМИ СЕБЕ ПРОТИВОРЕЧИТЕ, Я ЖЕ ГОВОРЮ КАК САМОЛИЧНЫЙ СВИДЕТЕЛЬ…хм… ЧТО НЕ БЫЛО НИКАКОГО РАЗРЫВА! (переходит в стон)

— Но вы можете…

— НЕ БЫЛО! Я ВАС НЕ БЕСПОКОИЛ! Единственное, что может быть там насчёт телевидения, насчёт интернета ВСЁ БЫЛО ИДЕАЛЬНО! Я ТАК КАЙФОВАЛ, А ВЫ ЩАС КАЙФ МОЙ РАЗРЫВАЕТЕ!

— Вы можете отправить эту ценную информацию на официальный…

— (визжит) ОТВЕТЬТЕ НА МОЙ ВОПРОС, ЕЩЁ РАЗ ГОВОРЮ!! ОТВЕТЬТЕ НА МОЙ ВОПРОС!

— Тогда, возможно… будет рассмотрена… возможность… технической реализации… сессий без обрыва… если вы хотите… вы можете написать это на факс. (еле сдерживаясь от смеха)

— У меня нету факса, я ещё раз говорю, НЕ-ТУ ФАК-СА! ТУПИЦА!

— Ну тогда можете в офисе написать. Можете своё недовольство написать в письменной форме, и тогда его рассмотрят.

— Как я могу убедиться что так же не будет разрыва? Как я могу убедиться?

— Разрывы будут раз в сутки. Гарантированно.

— А почему тогда не было разрывов? Почему тогда не было разрывов с ноября прошлого года до 26 АПРЕЛЯ 2008 ГОДА???? ПОЧЕМУ ЭТОГО НЕ БЫЛО???

— Вы можете сделать официальный запрос.

— ВЫ НЕ ОТВЕЧАЕТЕ НА ЭТОТ ВОПРОС! ПОЧЕМУ ЭТОГО НЕ-БЫ-ЛО?

— Почему чего-то не было? Мы не отвечаем на такие вопросы, вы можете сделать официальный запрос. Я вам говорю, что обрывы у вас были. Всегда.

— Ах вы не отвечаааааете на ваш вопрос, да вы вообще не операторы, да вы вообще, суки, бляди, понимаете, что вы относитесь к клиентам как к свиньям тогда, если вы не можете отвечать на этот вопрос…

— За этой информацией вы можете обратиться в письменной форме к руководству. Смените, пожалуйста, тон разговора.

— Так вы свиньи, вы недоумки, вы делаете сервис абсолютно неудобным для клиента, понимаете? Я дойду до начальства, но у меня есть адвокат, и я даже буду судиться с вами! Вы у меня ещё попляшете!

— Это ваше право…

— И не надо смеяться вот так вот, ээээррр, эээрррр… про себя, понимаете?

— Это ваше право…

— Это действительно моё право, и я выиграю это дело, тогда, понимаете? Тогда вам будет худо, И ВЫ МНЕ БУДЕТЕ ДЕНЕЖКИ ПЛАТИТЬ, А НЕ Я ВАМ, И Я (стучит ладонью по груди) БУДУ КАЙФОВАТЬ ТОГДА. Вы предоставляете сервис чтобы клиент кайфовал, а не чтобы клиент мучался, ПОНИМАЕТЕ, СУКИ? ВЫ НИ ЧЕРТА НЕ ПОНИМАЕТЕ, ВЫ ТОЛЬКО СЕБЯ ПОНИМАЕТЕ И СЛУШАЕТЕ! ПЕРЕКЛЮЧАЙТЕСЬ И ПЕРЕНАСТРАИВАЙТЕ! (задыхаясь)

— Вы подписали договор — значит, вы с ним согласились…

# **Анализ**

Несмотря на [истерию](https://lurkmore.gay/%D0%9E%D0%B4%D0%B5%D1%80%D0%B6%D0%B8%D0%BC%D0%BE%D1%81%D1%82%D1%8C) Антошки, Анонимус ставит под серьёзное сомнение [профессионализм](https://lurkmore.gay/%D0%9C%D1%8B_%D1%80%D0%B0%D0%B1%D0%BE%D1%82%D0%B0%D0%B5%D0%BC_%D0%BD%D0%B0%D0%B4_%D1%8D%D1%82%D0%B8%D0%BC) саппорта.

Клиент сообщает о проблемах — не важно, выдуманных или настоящих, — первым делом нужно протестировать ping-ом его адрес, а также весь сектор. И сказать клиенту, чтобы он со своего сделал то же самое. В большинстве случаев это локализует проблему. Четыре обрыва связи подряд — это ненормально, подобные вещи парализуют работу в интернете и реально вызывают гнев юзера. Суппорт же постеснялся спросить очевидную вещь — подряд были эти четыре обрыва или раз в день?

Большинство обрывов происходит сейчас (на Венде) из-за вирусов и троянов — почему у клиента не спросили, есть ли у него антивирус, файрволл, отключено ли автоматическое обновление, скачивал ли он «официальные» заплатки ОС? Вместо того, чтобы хотя бы попытаться помочь клиенту (который, вообще говоря, платит ему зарплату), Димочка 17 минут занимается словоблудием. Мало того — перебивает клиента, даже не даёт ему толком выговориться. И такие элементарные вещи (навроде технических стандартов сети) можно объяснить на пальцах даже тупому.

Справедливости ради стоит сказать, что, возможно, саппорт таки быстро проверил со своей стороны и, убедившись, что всё в норме, начал разговор с клиентом. Однако попросить попинговать какой-нибудь внешний IP (например, тот же mail.ru) с клиентской стороны большими и малыми пакетами с целью выявить задержки и потери всё же было необходимо.

К тому же, если Уральский включает компьютер утром, а выключает перед сном, как многие задроты и делают, то у него просто не могло быть принудительных завершений сессий — ведь ни одна из них не достигала 24-часовой длительности. И в этом случае внезапно оказывается, что Уральский-то был абсолютно прав — у него действительно *не было ни единого разрыва!* И появившиеся дисконнекты вызваны реальными проблемами со стороны провайдера, а не тем, что сессия завершается через 24 часа. В этом случае единственной «виной» Уральского было то, что он не разобрался как следует в вопросе и не мог компетентно и доходчиво объяснить техподдержке, что они действительно дебилы. Единственное, что можно было бы сказать в их оправдание, что это вся страна такая, сверху донизу, а не только конкретный саппорт. [Горькая](https://lurkmore.gay/Sad,_but_true) правда.

С другой стороны, если бы не ФГМ техподдержки, не было бы мема и связанных с ним лулзов.

А по поводу «железно-вольфрамовых нервов» всё намного проще — в техсапе работают разные по характеру люди, но с клиентом ты обязан быть вежливым до конца. Уволить с треском могут не то что за просто «срыв» на клиенте, а вообще за невежливое обращение — например, если сказал клиенту, что он неадекватно себя ведёт. Начальству проще набрать с улицы новых студентов, чем морочиться с возможными претензиями от клиентов. Также стоит заметить, что если клиент «ходит по кругу», а информация по его вопросу уже предоставлена, по правилам ряда техцентров его вежливо заворачивают с формулировкой «Наш разговор неконструктивен. Мы рассмотрели все возможные варианты решения данного вопроса, если вы не имеете других вопросов, я буду вынужден прекратить разговор». И всё.

А для вымещения гнева есть прекрасное средство — комментарии. Это поле есть в электронных данных о клиенте. Там разрешено писать о клиенте всё, что угодно — свободным текстом, и другие при следующем звонке клиента всё это прочтут. Как правило, пишут что-то вроде «Лох пальцованный», «Дура тупая», но встречаются даже небольшие литературные произведения, которые доставляют лулзы. Полезное с приятным. [Пруфлинк.](http://ithappens.ru/story/1979)

В среде [маркетологов](https://lurkmore.gay/%D0%9E%D1%84%D0%B8%D1%81%D0%BD%D1%8B%D0%B9_%D0%BF%D0%BB%D0%B0%D0%BD%D0%BA%D1%82%D0%BE%D0%BD) бытует [мнение,](http://www.adme.ru/viral/2008/06/02/22929) что ролик был весьма грамотно сделанным [вирусняком](https://lurkmore.gay/%D0%92%D0%B8%D1%80%D1%83%D1%81%D0%BD%D1%8B%D0%B9_%D0%BC%D0%B0%D1%80%D0%BA%D0%B5%D1%82%D0%B8%D0%BD%D0%B3). Впрочем, после пранкерской травли Уральского этот вариант представляется крайне маловероятным — Антоша вёл себя как обычная [жертва.](https://lurkmore.gay/%D0%96%D0%B5%D1%80%D1%82%D0%B2%D1%8B_%D0%BF%D1%80%D0%B0%D0%BD%D0%BA%D0%B0)

Алсо психиатр Кекелидзе в эфире Ren TV встал на сторону звонящего и заявил о вменяемости пациента, обосновав это тем, что служба поддержки довела его до истерики своими монотонными и ничего не решающими ответами.

# **Диалог второй**

#### Под катом

— Техническая поддержка «Стрима»…

— Так, не надо представления!.. — …инженер 507, Роман, здравствуйте! — …не надо представления, договор оформлен на Уральского и соедините меня с инженером *высшей* категории. — Вы сейчас со старшим инженером разговариваете, слушаю вас. — Ээ, значит, мне уверяли нижестоящие чины, я имею в виду операторы ваши, что разрыв связи происходит каждый раз в течение 24 часов. Я же опровергаю в том, что я когда был зарегистрирован у вас в ноябре прошлого года до 26 апреля сего года не было ни единого разрыва связи, а 27 апреля в Пасху было целых четыре разрыва связи, потом, эээ, сегодня, 10 минут тому назад, примерно, был еще разрыв связи, я был в интернете, а в промежутке с 27 апреля и сегодняшней датой был еще разрыв связи на ADSL на 531-B, эээ, кнопка… алё, вы меня слушаете? — Да. — …значит, эээ, не горела. Сейчас всё абсолютно горит. — Хорошо, номер телефона продиктуйте ваш. — 766-16-69, и они мне утверждают… — Нет, просто смотрите, есть как бы такое понятие как обрыв связи, когда обрывается DSL-линия, тогда лампочка будет мигать. А есть да, такой момент что максимальная продолжительность сессии составляет 24 часа. Если она длится 24 часа, соответственно, её принудительно обрывают. — Тогда я не понимаю логики абсолютно, что с прошлого года… — А вопрос в данный момент в чем заключается у вас? — Вопрос заключается в следующем, с прошлого года ноября месяца, 26… я почему выбрал именно вас сервис… — Мы не разбираем проблемы которые были когда-то давным давно… — Нет, это все связано, нет извините меня, это все связано, все совокупно. Я именно выбрал ваш сервер, сервис, потому что мне все устраивало, что безразрывно, что все пофигенно, поэтому 26, значит, до 26 апреля с ноября прошлого года не было ни единого разрыва интернета, что касается, это было прекрасно. Я вас фактически ээ, я, ну там, может частично беспокоил по «Стрим-ТВ», но это знает только «Стрим-ТВ», а не вы, интернет, и в общем, фактически, вот здесь вот стало происходить разрыв связи с 26 апреля. Мне говорят что там оферты, еще чего, я говорю, извините, вы что, что-то изменили в структуре что-то внутренней у вас, потому что до этого все работ… и на «Эхо Москвы» говорят, что все работает безукоризненно, я ведь слушаю «Эхо Москвы», и вашего директора тоже слушаю, что мне говорят, понимаете? И, эээ, все… алё? — Да-да. — Да. И в общем здесь происходят разрывы, а мне всё говорят совершенно противоположное, и мне еще подтверждают, что вы знаете, абонент Уральский, что каждый день у вас должен теперь происходить, подчеркиваю, ТЕПЕРЬ происходить, каждый день разрыв раз в 24 часа. Я говорю: извините, а почему раньше не происходил разрыв с ноября прошлого года… до… кхм… голос потерял. — Хорошо, а вопрос-то в чем заключается у вас? — Да Господи ты Боже, мне что, распяться на место Христа? Вот в этом-то вопрос… кхе-кхе… — В чем? В том, что у вас… — …и заключается, в том что с ноября прошлого года до 26 апреля НЕ БЫЛО РАЗРЫВА!!! НИ ЕДИНОГО!! И Я ВАС НЕ БЕСПОКОИЛ *(переходит на плаксивый тон)* ПО ЭТОМУ ПОВОДУ!! Я щас голос сорву и вы будете оплачивать мне медицинскую… страховку, вот это всё… лечение… кхе-кхе… это бред абсолютно, полный… почему вы кайф ломаете все, почему вы сервис вот этот такой, но это же я не верю так, что я плачу́, большую сумму на баланс, я у меня «Стрим-ТВ» *(плача)* — Ну в данный момент, да, я могу вас заверить, что максимальная продолжительность сессии составляет 24 часа, а в чем как бы вопрос ваш заключается? — Да ты что, тоже что ли тупой, или не соображаешь что ли? — Если вы будете продолжать разговор со мной в таком тоне, мне будет… — Вопрос заключается в следующем, что с ноября прошлого года — слушаешь меня ты внимательно? — да, с ноября прошлого года до 26 апреля не было ни единого раз-ры-ва, ни единого разрыва, это действительно так, я не умею обманывать, и никогда не обманываю! — Обрывы связи — это обрывы связи, а как бы максимальная [продолжительность](https://lurkmore.gay/%D0%9A%D0%B0%D0%BF%D0%B8%D1%82%D0%B0%D0%BD_%D0%9E%D1%87%D0%B5%D0%B2%D0%B8%D0%B4%D0%BD%D0%BE%D1%81%D1%82%D1%8C) сессии это

максимальная [продолжительность](https://lurkmore.gay/%D0%9A%D0%B0%D0%BF%D0%B8%D1%82%D0%B0%D0%BD_%D0%9E%D1%87%D0%B5%D0%B2%D0%B8%D0%B4%D0%BD%D0%BE%D1%81%D1%82%D1%8C) сессии, это немножко разные вещи. То, что у вас связь не обрывается, я за вас рад, но как бы по договору максимальная продолжительность сессии составляет 24 часа… *(скороговоркой)* — Не похоже, что вы за меня рады, НЕ ПОХОЖЕ, [неубеди-тель-но!](https://lurkmore.gay/%D0%9D%D0%B5_%D0%B2%D0%B5%D1%80%D1%8E!) Я этого НЕ ОЩУЩА-Ю!! Меня интересует связь, а связь с интернетом это как раз всё и ваша внутренняя кухня! — Я так и не понял вашего вопроса, вы можете сформулировать в чем вопрос заключается? — С 26… С НОЯБРЯ ПРОШЛОГО ГОДА, ТУПИЦА, Я ЕЩЕ РАЗ ПОВТОРЯЮ… — Если Вы будете разговаривать со мной в таком тоне, я прекращу нашу беседу. — …С 26 АПРЕЛЯ, СЛУШАЙТЕ ПОЖАЛУЙСТА ВНИМАТЕЛЬНО КЛИЕНТА, до 26 апре… кхе-кхм… кых… апреля 2008 года не было не единого разрыва связи, я вас не беспокоил по этому поводу. — Ну то что у вас не было разрывов связи да, это хорошо. — А сейчас все начинает повторяться, а вы, а ты меня сейчас перебиваешь, а ты же мне говоришь… слушай меня внимательно, понимаешь, как понимать тогда, как понимать, что разговор тогда получится, а? Я слу… — Я вас предупреждал, что если вы будете продолжать беседу в таком тоне, мне придётся завершить нашу беседу. Всего доброго, до свидания.

# **Диалог третий**

#### Под катом

*Аффтарский стиль цинично сохранён*

— Руководитель группы Владимир, здравствуйте. — [Здравствуйте,](https://lurkmore.gay/%D0%A7%D0%A1%D0%92) Владимир, это сам Уральский, которого ваша компания [выложила](https://lurkmore.gay/P2P) в Интернет разговор с Дмитрием, вы в курсе, видимо, да? — Да, я слушаю Вас. — Ну я говорю, вы в курсе этой проблемы, которая ещё не разрешилась? В курсе? — (вздыхает) Да, я в курсе этой проблемы... — Прекрасно. Значит, к сведению... — Мы вам уже на счёт этой проблемы уже много раз говорили. — Не говорили, вы сказали, что "а мы не знаем", вы руки умыли, всё, понимаете? А я уже... — Дело в том, что техническая поддержка в данном случае вам помочь никак не может. — Да, не может, а техническая поддержка, именно вы, как ни техническая поддержка, выложили данный разговор. Я, как лично, сам, с вашей же технической поддержкой беседовал. Ну ладно, ничего страшного, потому что из Государственной Думы заинтересовались вашей же проблемой. Значит, теперь помогите мне в этой проблеме, потому что я с этим грузом живу, и паспортные данные выложены, я уже за свою жизнь... — (вздыхает) Какой именно у вас вопрос, связанный с технической поддержкой? — Подождите, не перебивайте меня, понимаете, я к вам пришёл в гости, а вы сразу же перебиваете меня, это уже не этика. Я хочу сказать, что я уже третью сим-карту сменил мобильного телефона, у меня та, старая карта уже отсутствует, поэтому вы заинтересуетесь номером подключения, тогда скажу, значит, номер сим-карты. Почему вы перебиваете сразу же? Почему вы не даёте клиенту сказать до конца вопрос? — Дело в том, что... — Я не такой [профессионал,](https://lurkmore.gay/%D0%9A%D0%B0%D0%BF%D0%B8%D1%82%D0%B0%D0%BD_%D0%9E%D1%87%D0%B5%D0%B2%D0%B8%D0%B4%D0%BD%D0%BE%D1%81%D1%82%D1%8C) как вы! — Дело в том, что мы техническая поддержка, мы занимаемся технической поддержкой... — Я понимаю, что техническая поддержка спрашивает номер телефона, я вам докладываю: что из-за вас, братцы мои дорогие, я уже третью сим-карту сменил. — К сожалению, в данном вопросе никак помочь не могу. — М-м... Да, кончено, после вашего выкладывания раговора с Дмитрием, когда был мой городской телефон назван и всё пошло по накатанной. Значит, у меня сейчас 945 рублей на моём счету, значит, я в пробной версии прохожу за 96... за 69 рублей по вашей акции, значит, вот этот "Стрим-антивирус". Значит, скажите мне, пожалуйста, сумму, которую, значит, по истечении 4-х дней будет у меня сначала списана. Сколько это будет, **примерно?** Шестьсот где-то, да? Рублей. — Ну, ориентировочно. — А если точнее, [пожалуйста,](https://lurkmore.gay/%D0%92%D0%B7%D0%B0%D0%B8%D0%BC%D0%BE%D0%B8%D1%81%D0%BA%D0%BB%D1%8E%D1%87%D0%B0%D1%8E%D1%89%D0%B8%D0%B5_%D0%BF%D0%B0%D1%80%D0%B0%D0%B3%D1%80%D0%B0%D1%84%D1%8B) математика любит точность! Так же, как вы любите перебивать, а математика любит точность. Вообще, что за этика такая? — Минуту подождите. — (вздыхает) Вообще ужас... (пауза) — Вас интересует за 4 дня? Или за что? — Меня интересует то, что вы знаете... Ну что за глупый вопрос? Я же спросил - за 4 дня, конкретно, в МТС-е бы мне бы конкретно ответили: "Ваша информация понятна", почему вы переспрашиваете, я сказал - меня интересует за 4 дня, как обычно. Почему такая [переспрашивание?](https://lurkmore.gay/%D0%95%D0%B1%D0%B0%D0%BB_%D0%B5%D1%91_%D1%80%D1%83%D0%BA%D0%B0) Нет, ну извините, то вы меня перебиваете, то вы меня уточняете, получается вопрос на вопрос, как в еврейском анекдоте, а ещё хуже то, что вы меня перебиваете. ([закипает](https://lurkmore.gay/Butthurt)) Или давайте вы меня слушайте до конца или у нас диалог с вами не состоится! Давайте, выбирайте одно из двух! Либо вы слушаете до конца клиента, либо диалог не состоится! — Если... если вы бу... будете продолжать разговор в подобном тоне - я его прекращу. — Подобный тон вы заслужили! Вы заслужили по отношению к клиентам! Подобный тон! — (устало) Я вам повторяю ещё раз... — (кричит) Я ещё раз говорю (визжит): ПОДОБНЫЙ ТОН *(стучит кулаком в стену)* ТЫ, БЛЯДЬ, ЗАСЛУЖИЛ ПО ОТНОШЕНИЮ К КЛИЕНТА!!! — Вы... вы можете... — НАРВАЛСЯ, ДА?! НАРВАЛСЯ, БЛЯДЬ!!! НАРВАЛСЯ!!! — В данном тоне... — ДАННЫЙ ТОН ТЫ ЗАСЛУЖИЛ, ТЫ ПЕРЕБИААА... ПЕРЕБИЛ ЕЩЁ, ВТОРОЙ РАЗ!!! (конец)

# **Диалог четвёртый**

Под катом

— Техническая поддержка Стрима, инженер 166, Тимофей, здравствуйте. — Так, было составлено письмо по обращению Уральского, понятно, с кем вы [говорите](https://lurkmore.gay/%D0%A1%D0%BA%D0%B0%D0%B7%D0%BE%D1%87%D0%BD%D1%8B%D0%B9_%D0%B4%D0%BE%D0%BB%D0%B1%D0%BE%D1%91%D0%B1), да? — Да. — Значит, я подтверждаю, что данные полоски сохраняются уже который день на телеканале Скайфай уже который день. Значит, подтверждайте, отправляйте это письмо. — Мы вчера с вами разговаривали по этому поводу, я вам объяснил, что это за полоски - это часть контента, то есть часть интерфейся СтримТВ. — Значит, это должно быть на всех телеканалах по идее, да? — Ну-м-м... да, возможно. — А знаете - только на Скайфай! Понимаете, уже создали письмо, почему вы не хотите подтвердить? (всё это время оператор пытался вставить слово) — Вы понимаете... — (горячится) На других телеканалах, понимаешь, ТЫ, ИДИОТ, НЕТУ ТАКИХ ПОЛОСОК, ТОЛЬКО НА ТЕЛЕКАНАЛЕ СКАЙФАЙ! — Послушайте... — ТОЛЬКО НА ТЕЛЕКАНАЛЕ СКАЙФАЙ! Я это подтверждаю!!! — По-слу-шай-те... — Что "слушайте"?! Письмо составлено?! СОСТАВЛЕНО!!! — С изображением у вас есть какие-то проблемы? — ЕСТЬ ПРОБЛЕМЫ!!! ПОЛОСКИ [РАЗНОЦВЕТНЫЕ,](https://lurkmore.gay/%D0%9B%D0%A1%D0%94) ПОТОМ [ПЕРЕДЁРГИВАЕТСЯ](https://lurkmore.gay/%D0%A4%D0%B0%D0%BF) КАК-ТО СТРАННО ЭКРАН! — Полоски... — НА ДРУГИХ КАНАЛОВ... СЛУШАЙ, ТЫ И ЗАТКНИСЬ В ТРЯПОЧКУ, НЕ ПЕРЕБИВАЙ МЕНЯ, ХАМ!!! — Я вас не перебиваю. — ЗНАЧИТ, НА ДРУГИХ КАНАЛАХ НЕТ ДАННЫХ ПРОБЛЕМ, ТОЛЬКО НА ЭТОМ КАНАЛЕ! (успокаивается) [Вот](https://lurkmore.gay/Sad_but_true) так вот! Только не этом канале. Что скажешь по этому поводу? — Я... — Письмо же составлено, подтверждайте, что это так! — Я ещё раз вам повторяю, что вот эта красная полоска, она как часть ин... — Не красная!!! КРАСНАЯ, ЗЕЛЁНАЯ, БЕЛАЯ!!! — Вчера мы говорили с вами только о красных, сегодня уже красная, зелёная и белая... — (орёт) Я ГОВОРИЛ - И КРАСНАЯ, И ЗЕЛЁНАЯ, И БЕЛАЯ, ТРИ РАЗНЫХ ТАРА... ЦВЕТА, ЧЕМ ТЫ ВООБЩЕ СЛУШАЛ, ЗАДНИЦЕЙ, ЧТОЛИ? я ГОВОРЮ: КРАСНАЯ, ЗЕЛЁНАЯ, БЕЛАЯ ПОЛОСКА НА ЭКРАНЕ, А НЕ КРАСНАЯ, ТО, ЧТО БЫЛ ДИЗАЙН. — (с расстановкой) Я ещё раз повторяю: проблем с каналом никаких... — (дико орёт) ЕСТЬ!!!!! ЕСТЬ!!!! ЕСТЬ!!!! ЕСТЬ!!!!! НА ДРУГИХ КАНАЛАХ НЕТ, ТОЛЬКО ПРОБЛЕМЫ СКАЙФАЙ ТВ!!! ЕСТЬ!!!! — А какая р... эта полоска вам мешает? Понимаете, она появляется единичный раз, когда вы переключаете... — ДА, МЕШАЕТ!!! Я ХОЧУ, ЧТОБЫ ПОКАЗЫВАЛИ ТАК ЖЕ, КАК И РЕТРО ТВ, ТАК ЖЕ, КАК ИЛЛЮЗИОН И ТАКИЕ ЖЕ АНАЛОГИЧНЫЕ КАНАЛЫ БЕЗ ТАКИХ ПОМЕХ! — Хорошо, письмо когда вы писали? — (орёт) НЕ Я ПИСАЛ, А СОСТАВЛЯЛ ВАШ СТАРШИЙ ИНЖЕНЕР ПО СМЕНЕ! В ПОДТВЕРЖДЕНИЕ ДАННОЙ ЗАЯВКИ! ПРОВЕРЯЙТЕ! ВСЁ НАПИСАНО! ЭТО СЕГОДНЯ БЫЛО, Я ЗВОНИЛ ГДЕ-ТО В 8 ЧАСОВ ВЕЧЕРА, НЕТ, ДАЖЕ ОКОЛО ВОСЬМИ! МЕЖДУ ПРОЧИМ, Я С 10 ВЕЧЕРА СМОТРЮ ЭТОТ КАНАЛ, ВОТ ТОЛЬКО В 0:29 ВОТ ЭТИ ТРИ КРАСНЫХ ПОЛОСКИ НА ЭКРАНЕ ПОЯВИЛОСЬ, ЕЩЁ ДАЖЕ ЭКРАН ПЕРЕДЁРНУЛСЯ! Так не должно быть, если вы утверждаете... (заплетается язык) Скайфай это нормально, это ТЫ ПРОСТО ИСПЫТЫВАЕШЬ МОЮ НЕРВЫ! — Не... — ПОТОМУ ЧТО НИ ИМЕЛ ПРАВА ИНЖЕНЕР ВАШ ДУОЛБОЁБАННЫЙ 656 ДМИТРИЙ ВЫКЛАДЫВАТЬ РАЗГОВОР В ИНТЕРНЕТ, Я БУДУ В СУДЕ [РАЗБИРАТЬСЯ,](https://lurkmore.gay/%D0%92%D1%81%D1%82%D1%80%D0%B5%D1%82%D0%B8%D0%BC%D1%81%D1%8F_%D0%B2_%D1%81%D1%83%D0%B4%D0%B5) Я КОНСЕРВАТОРИЮ ЧАЙКОВСКОГО ЗАКОНЧИЛ, А НИКАКОЙ НЕ ПРОГРАММИСТ, У МЕНЯ НЕТУ НИКАКОЙ ДРУГОЙ ТЕХНИКИ, Я ВООБЩЕ БЕЗРАБОТНЫЙ ЧЕЛОВЕК ИЗ-ЗА АТТЕСТАЦИИ ПРОИЗОШЛО ВСЁ ЭТО, ТО ЧТО СЕЙЧАС Я ТЕРПЛЮ ВСЕ БЕДСТВИЯ... ВОТ МОЁ ДОКАЗАТЕЛЬСТВО, ЧТО Я НЕ ПРОГРАММИСТ И НЕ ВЫКЛАДЫВАЛ ВАШ [ЭТОТ](https://lurkmore.gay/%D0%AD%D1%82%D0%BE_%D0%B2%D0%B0%D1%88%D0%B5) РАЗГОВОР (*sic!*), ЭТО ВЫ ВЫЛОЖИЛИ, ТАК ВОТ ТЫ УВИДЕЛ ЭТУ ЗАЯВКУ, ДА? УВИДЕЛ? ПОДТВЕРЖДАЙ ЭТО И ОТПРАВЛЯЙ ЭТОТ... этих там каналы, я не знаю, как это... увидел? Потому что сказали, что вы все должны были это знать и вы все в курсе по поводу данной заявки! — Значит, ещё раз повторяю - с нашей стороны, когда мы у вас, возможно, были проблемы, мы оставили заявку, для проверки. Никаких проблем... — (орёт) НЕ БЫЛО НИКАКОЙ ЗАЯВКИ В МОЁМ ЛИЧНОМ КАБИНЕТЕ, ВСЕ СТАРЫЕ ЗАЯВКИ Я ПРОВЕРЯЛ!!! ОНИ В ЗАКРЫТОМ СОСТОЯНИИ НАХОДЯТСЯ!!! — (что-то пытается сказать) — (дико и реально пугающе орёт в истерике) НЕ ПЕРЕБИВАЙ МЕНЯ!!!!!! НЕ ПЕРЕБИВАЙ МЕНЯ!!!!!! НЕ ПЕРЕБИВАЙ МЕНЯ!!!!! ТЫ, [МОЛОКОСОС!!!](https://lurkmore.gay/%D0%98%D0%BD%D1%82%D0%B5%D1%80%D0%B5%D1%81%D0%BD%D0%B0%D1%8F_%D0%BB%D0%B8%D1%87%D0%BD%D0%BE%D1%81%D1%82%D1%8C) НЕ ПЕРЕБИВАЙ МЕНЯ!!!!!!!!!!! НЕ ПЕРЕБИВАЙ МЕНЯ, А СЛУШАЙ КЛИЕНТА!!! ИДИОТ!!! Я ГОВОРЮ - ПОДТВЕРЖДАЙТЕ ТУ ЗАЯВКУ ТА, КОТОРУЮ СТАРШИЙ ПО СМЕНЕ ВЧЕРА СОЗДАЛ ОКОЛО 8 ЧАСОВ ВЕЧЕРА!!!!! ПО ПОВОДУ ТЕЛЕКАНАЛА СКАЙФАЙ, СКАЗАЛИ - БУДУТ ПРОБЛЕМЫ - ПЕРЕЗВАНИВАЙ, Я ЖЕ ПЕРЕЗВАНИВАЮ!!! И БУДУ ВАМ СОЛИТЬ КАЖДЫЙ ДЕНЬ ОБ ЭТОМ ГОВОРИТЬ!!! — Я констатирую, как факт - проблем с (неразборчиво) никаких нет. — (орёт ещё громче) Я ТОЖЕ **КОНСТАНТИИИИИИРУУУЮЮЮЮЮЮЮЮЮЮЮЮЮЮ** (с хрипом орёт) КААААААААААААААК ФАААААААААААААААКЭТЭ!!!!!!!!!!!! Я **КОНСТАНТИРУЮ** *(лол, прим. перев.)* ЭТА!!! Я ЭТО КОНСТАНТИРУЮ!!! — Хорошо, вы мне скажите - изображение на квадраты распадается? — ДЁРГАЛОСЬ ЭТО ИЗОБРАЖЕНИЕ ПОСЛЕ ВОТ ЭТИХ ВОТ НЕСКОЛЬКИХ... изоооо... НЕСКОЛЬКИХ ПОЛОСОК ЦВЕТНЫХ! ДЁРГАЛОСЬ! — Понимаете, проблема с цифровым телевидением, это когда сама картинка распадается, она дёргаться не может. — ЗНАЧИТ, БЫЫЫЛ ТЕЛЕКАНАЛ СКАЙФАЙ, БЫЛО ИЗОБРАЖЕНИЕ, БЫЛО!!! ВОТ ЭТИ ПОЛОСКИ ЦВЕТНЫЕ НЕ ДОЛЖНЫ БЫЛИ БЫТЬ И ВООБЩЕ ПОЯВЛЯТЬСЯ НА ЭТОМ КАНАЛЕ, НЕ ДОЛЖНЫ!!! — Вы помните вчерашний разговор наш? Когда вы говорили о красных полосках, я вам говорил, что эти полоски - это часть интерфейса, это действительно часть самого интерфейса. Вы ключаете канал... снизу... — (орёт) ВЫ ИМЕЕТЕ В ВИДУ, КАК ЧАСТЬ ДИЗАЙНА... СТОП!!! ЭТО ТЫ ИМЕЕШЬ В ВИДУ КАК ЧАСТЬ ДИЗАЙНА? НЕТ, Я НЕ ЭТО ИМЕЛ В ВИДУ, КАК ЧАСТЬ ДИЗАЙНА, А КРРРАСНАЯ, БЕЛАЯ И ЗЕЛЁНАЯ ПОЛОСКА!!! ВСНЕ ЗАВИСИМОСТИ, КАК КОНТЕНТ, Я ДАЖЕ НЕ ЗНАЮ, ЧТО ЭТО СЛОВО ТАКОЕ "КОНТЕНТ"!!! — Скажите... — Я ПРЕДПОЛАГАЮ, ЧТО ЭТО КОНТЕНТ, ДИЗАЙН! — Когда инженер Дминтрий был, у вас эти полоски были? — (орёт) БЫЛИ!!! — А что он по этому поводу сказал? — ОН СОСТАВИЛ ЗАЯВКУ СПЕЦИАЛЬНУЮ!!! ВЕРНЕЕ, НЕ БЫЛО, ПОТОМУ ЧТО У МЕНЯ БЫЛ

ВЫКЛЮЧЕН ТЕЛЕВИЗОР, ОН СКАЗАЛ: "ОБРАТИТЕСЬ ПО ЭТОМУ ВОПРОСУ, КОГДА ЭТИ ПОЛОСКИ ПОЯВЯТСЯ!", Я ОПЯТЬ ОБРАЩАЮСЬ! — Нет, нет... Когда у вас был инженер на доме... К вам Дмитрий у нас приезжал. — У МЕНЯ БЫЛО СОВЕРЕННО ИНАЯ ПРОБЛЕМА, ТУПОЙ!!! СОВЕРШЕННО ИНАЯ ПРОБЛЕМА!!! — То есть тогда полосок не было? — НЕ БЫЛО ЭТИХ ПОЛОСОК, У МЕНЯ ТОГДА БЫЛО ДРУГАЯ ПРОБЛЕМА!!! — Хорошо, а в какой части экрана находятся сейчас эти полоски? — НАХОДИЛИСЬ, В НОЧЬ ЧАСОВ 29 МИНУТ ПО ВСЕЙ ЧАСТИ ЭКРАНА!!! ПО ВСЕЙ!!! — Возможно, у вас проблема с телевизором, понимаете ?.. — У МЕНЯ НОРМАЛЬНЫЙ ТЕЛЕВИЗОР, 2 ГОДА ТОМУ НАЗАД У МЕНЯ ТОЛЬКО НА ЭТОМ КАНАЛЕ (дико орёт), ТУПОЙ, ТОЛЬКО НА ЭТОМ КАНАЛЕ, ТУПОЙ, ТОЛЬКО НА ЭТОМ КАНАЛЕ!!!!!!!!!!!! ТЫ СПЕЦИАЛЬНО ПОРТИШЬ МОИ НЕРВЫ!!!!! ТЫ, ПОНИМАЕШЬ... (путается) ВАМПИР!!!!! ТРАТИШЬ МОЮ ЭНЕРГИЮ НЕЗАКОННО, ПОНИМАЕШЬ, **Я В СУДЕ НА ТЕБЯ НАСОЛЮ**, Я НАСОЛЮ ЖАЛОБУ НАЧАЛЬСТВУ!!!! ЗАВТРА!!!!! **КАЖДЫЙ ДЕНЬ Я БУДУ ЗВОНИТЬ И СОЛИТЬ НА ТЕБЯ!!!!** НА ТЕБЯ!!! — Знаете, вы звоните... — ТЫ НЕ ИМЕЕШЬ ПРАВА!!! — беспочвенно, говорите о какой-то проблеме... — Я ГОВОРЮ О КОНКРЕТНОЙ ПРОБЛЕМЕ, ТЫ ДЕБИЛ, ТЫ ХОЧЕШЬ ПОРТИТЬ МНЕ НЕРВЫ!!! ПОРТЬ!!!! ПОТОМУ ЧТО ТЫ САМ НЕДОУМОК, ПОНИМАЕШЬ?!! У МЕНЯ КОНКРЕТНАЯ ПРОБЛЕМА!!!! ТЫ НЕ ХОЧЕШЬ ЗАНИМАТЬСЯ ДАННОЙ ПРОБЛЕМОЙ - СКАЖИ, Я БУДУ ПЕРЕЗВАНИВАТЬ ЕЩЁ РАЗ СЕГОДНЯ!!! ТЫ НЕ ХОЧЕШЬ ЗАНИМАТЬСЯ ПРОБЛЕМОЙ!!!!! — Я понимаете, я пытаюсь разобраться — (орёт) ПОТОМУ ЧТО ТЫ ЗНАЕШЬ, С КЕМ ТЫ [РАЗГОВАРИВАЕШЬ!!!](https://lurkmore.gay/%D0%9F%D0%9D%D0%A5) ДА ПОШЁЛ ТЫ НАХУЙ ЧТОБ ТЫ СГОРЕЛ В АДУ, ПОНИМАЕШЬ, ТЫ ЧМОШНИК, УРОД, И ДЕБИЛ И ЕЩЁ К ТОМУ ЖЕ ТУПОЙ И ХАМ ГОВЁННЫЙ!!!!! (хрипнет) — ... к кому обращаетесь? (щелчок, конец записи)

# **Диалог пятый**

#### Под катом

— Техническая поддержка «Стрим-ТВ», инженер 616, меня зовут Сергей. Здравствуйте!

— (сорванным голосом) Мой ли**ц**ный лицевой счёт: три восьмёрки пять девять семь тире пятнадцать, э-э-э, Уральский... Я. — Так, сейчас посмотрим. — Ммм. — Так, в данный момент у Вас что с изображением? — Сто сорок два ноль пять восемь четыре. Знач, как мне сказали, что «Вопрос решён. Вы можете смотреть [телевидение](https://lurkmore.gay/%D0%97%D0%BE%D0%BC%D0%B1%D0%BE%D1%8F%D1%89%D0%B8%D0%BA) в полном объёме» - [чёрта](https://lurkmore.gay/%D0%90%D0%B2%D0%BE%D1%82%D1%85%D1%83%D0%B9) с два, всё не так. Апять у меня создался, значит, по центру и-э-э-э... иногда прыгает изображение. Всё попрежнему, ребята! Шоже вы написали: "решено-о-о"??? Я не понимаю: с какой вэй... — Так, сейчас посмотрим... — С какого вы потолка смотрите «решено»? — Сейчас посмотрим почему они соз... — Настройки телевидения, я говорю: не трогал, потому что у меня городское телевидение работает в идеальном режиме. У меня таких нет помех. Как [только](https://lurkmore.gay/ASAP) я к вам подключаюсь, так сразу же эти [помехи](https://lurkmore.gay/%D0%92%D0%B0%D0%B9%D0%BE%D0%BC%D0%B8%D0%BD%D0%B3%D1%81%D0%BA%D0%B8%D0%B9_%D0%B8%D0%BD%D1%86%D0%B8%D0%B4%D0%B5%D0%BD%D1%82) как были, так они и остаются. На прежнем месте. Тока когда я декодер с третьего там или четвёртого раза ещё раз перезагрузил сам,.. — Угу... — ...то-о этих помех уже не возникает. Но надо же, чтоб с первого раза работало, если вы написали, что сто сорок два вот эта заявочка-то у меня решена? — Так... — Что вы вешаете мне клиенту ваши ношие, смеётесь, выкладываете разговор Дмитрием-656?... С вашим оператором.. — Так, хорошо, хорошо! Вы дего-а-а... — (перебивая) Вы должны мне коменсацию за это! Понимаете? Компенсацию! И я если будем в суде, я вам всё буду рассказывать: как вы со мной разговариваете, какие смешки, какие там на [линии,](https://lurkmore.gay/%D0%90_%D1%82%D0%B0%D0%BA%D0%B6%D0%B5_%D0%BB%D0%B8%D0%BD%D0%B8%D1%8F) там [долбоёбы](https://lurkmore.gay/%D0%9C%D0%94)...Понимаете?.. — Хорошо, никто над Вами не смеётся. Хорошо. Вы-ы... — Не надо, вот тока что ты надо мной смеялся: "ху-ху". Это что было такое? Я объяснял, а ты тока что щас ухмылялся. — Сейчас я над Вами не смеялся. Сейчас э-э-э... — Это щас.. это щас ты не смеялся, а когда ты говоришь: "ждите", ты там, у-у-у, значит, носом там шмыгал, смеялся. Это был смех! — Вы декодер свой возили, соответственно, в сервисный центр наш? — Мне сказали, что у меня декодер нормальный! Мне отвозить, сказали, не надо! — Кто Вам такое сказал? — Инженер мне такое сказал.. Кто такое сказал?! Инженер!.. — И если и-и-и?.. — У меня нормально декодер работает! (заводится) СЛУШАЙ, ТЫ! У МЕНЯ ДЕКОДЕР НОРМАЛЬНО РАБОТАЕТ - Я ЕЩЁ РАЗ ТЕБЕ ГОВОРЮ! — Если Вы говорите, что у Вас прыгает изображение, оно то сужается, то ещё [что-то,](https://lurkmore.gay/%D0%9D%D0%81%D0%A5) то соответственно надо свозить декодер протестировать. — У МЕНЯ НОРМАЛЬНО, ДАВАЙТЕ ТЕСТИРУЙТЕ ТАМ У СЕБЯ! ЧТОБЫ ЭТОГО НЕ БЫЛО! — С нашей стороны всё нормально, уже сто раз проверяли по заявкам, у-у-у, сто раз... — Значит, ещё раз проверьте! Сэ-семь раз отрежь.. один.. а.. а.., значит, один раз.. [атитя](https://lurkmore.gay/%D0%9F%D0%B8%D1%81%D1%82%D0%BE%D0%BD)... Семь раз отмерь, один раз отрежь. ДАВАЙТЕ ЕЩЁ РАЗ! — Уже много раз проверяли. Пожалуйста, свозите свой декодер в сервисный центр. — (орёт истерически) НЕ БУДУ Я ВОЗИТЬ СВОЙ ДЕКОДЕР!!! ЗНАЧИТ, ТАК: ЕСЛИ ТЫ НЕ СДЕЛАЕШЬ РАБОТУ, Я С ВАС ПРОСТО ТАК НЕ СЛЕЗУ, Я БУДУ ДОБИВАТЬСЯ ИДЕАЛЬНОГО РЕЗУЛЬТАТА!!! [СЛЫШЬ,](https://lurkmore.gay/%D0%93%D0%BE%D0%BF%D0%BD%D0%B8%D0%BA) ТЫ-Ы?.. [ЩЕНОК](https://lurkmore.gay/%D0%A1%D0%BE%D0%B1%D0%B0%D0%BA%D0%B0_%D1%83%D0%BB%D1%8B%D0%B1%D0%B0%D0%BA%D0%B0), ДАВАЙ ДЕЛАЙ! — Сейчас с нашей стороны всё нормально... — СЛУШАЙ ТЫ, ЩЕНОК[-ПАДЛА,](https://lurkmore.gay/%D0%9A%D0%BE%D0%BB%D0%BE%D1%80%D0%B0%D0%B4%D1%81%D0%BA%D0%B8%D0%B9_%D0%B6%D1%83%D0%BA) ДАВАЙ ДЕЛАЙ!!! ДАВАЙ, ДЕЛАЙ ЭТУ РАБОТУ!!! — Какую [работу?](https://lurkmore.gay/%D0%A0%D1%83%D1%81%D1%81%D0%BA%D0%B0%D1%8F_%D0%BB%D0%B5%D0%BD%D1%8C)?? — ЧТО ТЫ ОПЯТЬ УХМЫЛЯЕШЬСЯ, ТЫ, СУКА?! РАЗВЕ ТАК НАДО С КЛИЕНТОМ, У-У-У, РАЗГОВАРИВАТЬ, УХМЫЛЯТЬСЯ? КТО У ВАС ТАМ УЧИЛ??? ЧТО ЗА КОЛЛ-ЦЕНТР ВАШ ДЕБИЛЬНЫЙ? — Потому, что Вы сейчас на меня [орёте](https://lurkmore.gay/CAPSLOCK). Потому что я Вам сейчас сказал, что у Вас работает сейчас, а с нашей стороны всё нормально. — Я ЕЩЁ РАЗ ГОВОРЮ, ЧТО: ЕСЛИ ЕСТЬ ТАКИЕ ПОМЕХЫ, ТО ТОЛЬКО ОТ ВАС ТАКИЕ ПОМЕХИ. ЧТО ТЫ МЕНЯ ЗАСТАВЛЯЕШЬ ВОТ ТАК ВОТ ХАМИТЬ-ГРУБИТЬ??? ЭТО ВАС ТАК УЧИЛИ, ДА, РАЗГОВАРИВАТЬ С КЛИЕНТАМИ?.. — Вы декодер свой возили в сервисный центр? —

(взрывается) АХ, ВЫ СУКИ-БЛЯДИ!!! ПОНИМАЕТЕ??? ВЫ — НЕ ОПЕРАТОРЫ, А ВЫ — СУКИ-БЛЯДИ!!! — Вы декодер возили в сервисный центр? — ВЫ СУКИ-БЛЯДИ, ВЫ МНЕ ДЕНЬГИ ДОЛЖНЫ, ПОНИМАЕТЕ??? ЗА ВЫЛОЖЕННЫЙ РАЗГОВОР С ОПЕРАТОРОМ ДМИТРИЕМ! [ДЕНЬГИ!](https://lurkmore.gay/%D0%91%D0%B0%D0%B1%D0%BB%D0%BE)!! (истерической скороговоркой) ДЕНЬГИ Я ТРЕБУЮ, ДЕНЬГИ Я ТРЕБУЮ, ЧТОБЫ ТЕЛЕВИДЕНИЕ НОРМАЛЬНО РАБОТАЛО!!! — Вы декодер свой возили в сервисный центр? — Я ЕЩЁ РАЗ ГОВОРЮ: Я ТЕБЯ В ПСИХИАТРИЮ ЛУЧШЕ ПОВИАЗУ, ПОНИМАЕШЬ??? А НЕ ДЕКОДЕР ТВОЙ! — Пожалуйста, свозите декодер в сервисный центр. — Я ТЕБЕ ПСИХИАТРИЮ ЛУЧШЕ ДОСТАНУ!!! Я ТЕБЕ ПСИХИАТРИЮ ДОСТАНУ, А НОЭ СЕРВИСНЫЙ ЦЕНТР!!! У МЕНЯ ДЕКОДЕР НОРМАЛЬНО! Я ЕГО НЕТ НЕ РОНЯЛ! Я ЕГО НЕ БИЛ ТАМ НИЧЕГО ЭТОТ ДЕКОДЕР! — Потому что, если с ним что-то не так, то его там поменяют. — СЛУШАЙ, ЭТО С [ТОБОЙ](https://lurkmore.gay/NO_U) ЧТО-ТО НЕ ТАК!!! ЭТО СВАС, ОПЕРАТОРОВ НАДО В ПСИХБОЛЬНИЦУ ОТПРАВИТЬ! ЗА ТО, ЧТО ВОТ ВЫ ВЫЛОЖИЛИ РАЗГОВОР С ДМИТРИЕМ, ЗА ТО ЧТО ТЫ ИНЖЕНЕР.. ИНЖЕНЕР, ВОТ-ТАК ВОТ ОБЩАЕШЬСЯ С КВАШИМ КЛИЕНТОМ. — Сейчас у нас разговор с Вами идёт совсем о другом. — НЕТ, НЕ АБ.. НЕТ ИМЕННО НЕ О ДРУГОМ, ОБ ЭТОМ! ХОЧЕШЬ, ЧТОБЫ Я ТЕБЯ В ПСИХБОЛЬНИЦУ ОТПРАВИЛ - Я ТЕБЯ ОТПРАВЛЮ В ПСИХБОЛЬНИЦУ! С УДОВОЛЬСТВИЕМ!.. — Вы говорите, что... — Я НИЧЕГО НЕ ГОВОРЮ! У МЕНЯ С ДЕКОДЕРОМ НОРМАЛЬНО ВСЁ! — То есть Вы говорите, что у Вас наен.. наен..? — У МЕНЯ ВСЁ НОРМАЛЬНО С ДЕКОДЕРОМ, ПОНИМАЕШЬ??? — Погодите, погодите.. Вы говорите, что у вас на экране изображение.. Оно, соответственно, то сужается, то прыгает. С нашей стороны много раз проверяли. С нашей стороны декодер.. — ПРОВЕРЬТЕ ЕЩЁ РАЗ! ФИКСИРОВАЛИ ЭТО? ФИКСИРОВАЛИ? СЛЫШЬ, ТЫ? ИНЖЕНЕР ПОГАНЫЙ! ПОГАНЕЦ ТЫ! МАМЕНЬКИН СЫНОК! ФИКСИРОВАЛИ ВОТ [ЭТО](https://lurkmore.gay/%D0%9F%D1%83%D1%82%D0%B8%D0%BD-%D1%8E%D0%B3%D0%B5%D0%BD%D0%B4#.D0.A1.D0.B2.D0.B5.D1.82.D0.B0_.D0.B8.D0.B7_.D0.98.D0.B2.D0.B0.D0.BD.D0.BE.D0.B2.D0.BE) ВСЁ И СКАЗАЛИ, ЧТО ВСЁ ЭТО ДЕЙСТВИТЕЛЬНО НЕ У ВАС? ДАВАЙЗЕП, Я ЕЩЁ РАЗ ОСТАВЛЮ ВКЛЮЧЁННЫМИ МОДЕМ И ДЕКОДЕР, ПУСКАЙ ЕЩЁ РАЗ ЗАФИКСИРУЮТ! ЭТО НЕ С МОЕЙ СТОРОНЫ! МНЕ ТАК СКАЗАЛИ! Я К ВАМ ЗВОНИЛ И МНЕ ТАК СКАЗАЛИ!.. ИДИОТИНА!!! — Пожалуйста, свозите Ваш декодер в сервисный центр. — КОЗЁЛ! У МЕНЯ ЕСТЬ ПОЛНОЕ ОСНОВАНИЕ С ТОБОЙ ТАК РАЗГОВАРИВАТЬ! ТЫ НАЧАЛ ТАКУЮ БЕСЕДУ В ТАКОМ ТОНЕ. — Я в нормальном тоне начал беседу. — ДА, КОНЕЧНО! ТЫ В НОРМАЛЬНОМ ТОНЕ НАЧАЛ РАЗГОВАРИВАТЬ! СМЕЯЛСЯ ЭТО - ТЫ, КОНЕЧНО, ДА! [БЕЗУСЛОВНО](https://lurkmore.gay/%D0%9A%D0%9E)! НУ ЧТО, СУЧОНОК, БУДЕШЬ ВЫПОЛНЯТЬ ДАННУЮ РАБОТУ? — Я Вас попросил, соответственно, свозить Ваш декодер в сервисный центр.. — СЛУШАЙ, Я ТЕБЯ В ПСИХИАТРИЮ ОТВЕЗУ ИЛИ [РАСЧЛЕНЮ,](https://lurkmore.gay/%D0%93%D1%83%D1%80%D0%BE) ПОНИМАЕШЬ ТЫ, СУКА??? СВИНЬЯ ТЫ ПАДЛАЯ!!! — Соответственно, если Вы не хотите везти Ваш декодер в [сервисный](https://lurkmore.gay/%D0%AD%D0%B4%D0%B8%D0%BA_%D0%91%D0%B0%D0%B1%D1%83%D1%88%D0%BA%D0%B0) центр, то-о-о... — Я ЕЩЁ РАЗ ТЕБЕ ГОВОРЮ, ЧТО Я ТЕБЯ В ПСИХИАТРИЮ ОТПРАВЛЮ, СЛЫШЬ ТЫ??? В ПСИХУШКУ!!! ВЫЗОВУ НОЛЬ ТРИ!!! ЕЩЁ РАЗ ПОВТОРИТЬ ТЕБЕ ТЫЩУ РАЗ, ТЫ ХОЧЕШЬ ПРЕРЕКАТЬСЯ??? — Извините, в таком тоне разговор больше продолжаться не будет. Я Вам пытался помочь, но Вы не захотели этого. — НЕЕЕЕТ, ТЫ НЕ ПОМОГАЕШЬ, ТЫ ТОЛЬКО НЕРВЫ ИЗ МЕНЯ.. (конец разговора)

## **Версии случившегося**

- Версия 1, прозаическая: запись реальная, выложена в интернеты [забавы](https://lurkmore.gay/Just_for_lulz) ради.
- Версия 2, альтернативно-[конспирологическая.](https://lurkmore.gay/%D0%94%D1%83%D0%B3%D0%B8%D0%BD)
	- Подверсия А: запись постановочная, вброшена в интернеты для пиара «[Стрима»](http://www.stream.ru/). Дело в том, что раньше разрывов у «Стрима» якобы не было, а когда они появились — в интернеты ВНЕЗАПНО попала запись разговора с Уральским, и серьезно обсуждать качество услуг «Стрима» стало [невозможно.](http://sssmirnov.livejournal.com/211606.html?thread=2526614) Довольно вялая реакция поциента на такую масштабную травлю также выглядит крайне подозрительно. Но не стоит забывать о том, что после появления данного разговора пранкеры с сайта prank.ru начали активный троллинг по указанному телефону. С Уральским была записана масса пранков, где его доводили до аналогичного состояния звонящие ему люди. Сложно поверить, чтобы человек по собственному желанию согласился бы разгласить домашний телефон, имя и фамилию, не понимая, чем это для него обернется.
	- Подверсия Б: запись реальная, вброшена в интернеты конкурентами «Стрима», чтобы компания выглядела разгласителем личной информации клиентов, а саппорт мог показаться неспособным и нежелающим решать проблемы клиентов.
- Сторонники «теории заговоров» мотивируют своё мнение некоторыми особенностями диалога: [\[1\]](http://asocio.livejournal.com/527207.html),  $\bullet$ [\[2\].](http://www.adme.ru/viral/2008/06/02/22929/)
- По телеканалу [НТВ](https://lurkmore.gay/%D0%9D%D0%A2%D0%92) был [показан](http://www.youtube.com/watch?v=D27CYFheocE) сюжет с Уральским, где он утверждал, что все-таки оператор тупица.
- Сам же поциент [объясняет](http://rapidshare.com/files/117587692/Anton____________________.7z.html), что зомбоящик у него подключен через «Стрим», поэтому он вышел из себя из-за того, что разрывы помешали ему смотреть Пасху и футбол.

# **Удалённый с Хабра пост сотрудника Стрима**

[Сохранённая](http://blogs.yandex.ru/cachedcopy.xml?f=2e7c8bf06b1c6ebba7e9f18f6c3a9618&i=5881&m=http%3A%2F%2FquaZZy.habrahabr.ru%2Fblog%2F43031.html&r=%28%EE%EF%E5%F0%E0%F2%EE%F0%3A%3A11714+%26%26+%F3%E2%EE%EB%E5%ED%3A%3A69104+%26%26+%E8%E7%3A%3A0+%26%26+%F1%F2%F0%E8%EC%E0%3A%3A4662709%29) копия страницы.

#### **quaZZy: Уральский и "акция стрима" глазами сотрудника**

Как вы уже наверняка увидели, я работаю в Комстаре. Все знают, что недавно в сеть просочилась запись звонка в саппорт, у общественности реакция была разная, кто-то смеялся,

кто-то его жалел, кто-то предполагает, что это pr-ход компании. Боюсь вас опечалить, это не pr-ход, это реальный разговор с реальным абонентом. Клиент невменяем, звонит по несколько раз в день, а эта ночь выдалась особенно жаркой. Я считаю, недопустимо было выкладывать эту запись в интернет в таком виде (то есть с упоминанием номера телефона и фамилии абонента). Оператора Дмитрия я знаю лично, это очень хороший человек. Так это не фейк, и не ПР ход, это реальные люди со своими проблемами… Люди звонят разные, меня лично обещали убить как минимум 20 разными способами. 90 % операторов/инженеров ТП Стрима обладают такими же железными нервами, как и Дима, так что это не парадокс, а норма работников ТП.

Теперь по сути:

Так как я сам являюсь работником компании, считаю, что Дмитрий поступил непрофессионально, ведь по сути 17 минут разговора были ни о чем.

Тот, кто выложил запись, так же нарушил регламент компании, и поступил по-человечески неправильно, засветив личные данные клиента.

Реакция сотрудников так же неординарна как и реакция общественности.

Это не pr-ход.

Антона теперь уже становится жалко.

Верить или нет, это ваше личное дело, я же написал это только для того чтобы люди знали точку зрения [работника](https://lurkmore.gay/%D0%A4%D0%BB%D1%8E%D1%80%D0%BE%D0%B4%D1%80%D0%BE%D1%81) компании

## **Вероятно, лог сотрудника поддержки**

С Лепры:

12:21 FB пизд0 с полрунета послушало, как я с абоном говорю)

12:21 krll-bnzpl это ты? 12:21 FB эт я я оператор) первый 12:21 krll-bnzpl ахахаха 12:21 FB а че, не похож?) 12:21 krll-bnzpl похож кстати да ну да похож вот ты дебил ахахахахаха 12:22 FB хуле я дебил?) 12:22 krll-bnzpl везет тебе на клиентов 12:23 FB он всем позвонил почти просто я его довел круче всех) он так ни у кого не орал) 12:23 krll-bnzpl блин ну ты монстр, молодец тогда ответь на вопрос ВЕДЬ НЕ БЫЛО НИ ЕДИНОГО РАЗРЫВА!!!!

## **Неподтвержденные данные из «Стрима»**

— Правда, что оператор 656 уволился? А ПОЧЕМУ?

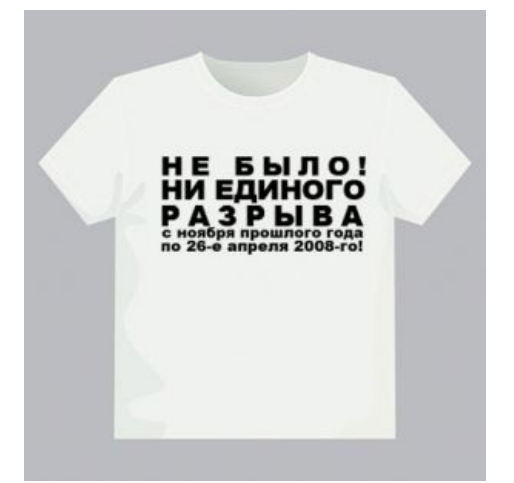

Фанарт с Дёрти

— я его после этой записи не видел, говорят уволился по сж… хотя мало верица, начальство решило избавица от самого \*левого\* Что касается уральского, модем мы ему настроили, теперь он кайфует)))

Смайл с Модов На [самом](https://lurkmore.gay/%D0%9D%D0%B0_%D1%81%D0%B0%D0%BC%D0%BE%D0%BC_%D0%B4%D0%B5%D0%BB%D0%B5) деле, ведение получасового диалога с клиентом, который не читал собственного договора-оферты, заключенного со стримами, является грубой ошибкой, а разглашение внутренней информации компании — прямым нарушением трудового договора. Поэтому администрация имела тысячи оснований для выпиливания нерадивого инженера. Алсо, Уральский до сих пор не отказался от услуг «Стрима» и продолжает звонить в саппорт с различными претензиями к качеству услуг и доставлять кучу лулзов новоявленным сотрудникам.

И всё же, технически инженер не имеет доступа к записям разговоров. Так что слив записей производился как миниум при участии и с молчаливого согласия сотрудника отдела, контролирующего качество работы техподдержки.

# **Стихи**

То, что не попало на баш:

Только под утро накрыла сладкого сна пелена…

Снилась мужчинке Гей-вечеринка И голубая луна…

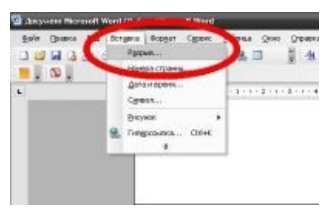

**[ НИЕАИНОГО READ** 

26-го апреля, ровно в четыре часа

«Стрима» лишенный Умалишенный, Рвал на груди волоса.

Сразу четыре разрыва вышли один за другим… Гигнулась «Ася», Связь прервалася С милым дружком дорогим.

Дернулась где-то в затылке, мысли непрочная нить — Если хреново, Надо бы снова Сапорту в «Стрим» позвонить…

Дмитрий, из службы поддержки, челу сказал без прикрас: «Так уж ведется — Сессия рвется В сутки, как минимум, раз».

Зря домогался Антоша, где же ответ на ответ? В душу плевали, Кайф разорвали, Так и не дали совет…

Голос дрожащий сорвался в матерно-хриплый раскат: «С вами, тупицы, Буду судиться, Есть у меня адвокат!

Бляццские суки и свиньи, бесят меня неспроста! Хватит смеяться, Иль мне распяться Вместо Исуса Христа!»

Долго томился Антоша в эту бессонную ночь. Вырвать бы руки Сапорту, суке, Что отказался помочь.

— [397104](http://bash.im/quote/397104)*, поёт якобы [одногруппник](http://pranki.biz/load/0-0-0-790-20) Антона*

#### Из цикла «Уральские разрывы»:

Оператор из стрима спит

И ему страшный сон сниться Что Уральский ему кричит: «На ответ отвечай мой, тупица!» И все это — как на яву Тихо плача, склонил он головку Но он слышит: «Я голос сорву И оплатите вы мне страховку» И вот этот кошмарный сон, Словно ужасов кинолента Все орет и орет Антон: «Как относитесь свиньи к клиентам» И такие сны каждую ночь Снятся операторам стрима: Отказались клиенту помочь У которого были разрывы!

Когда срываются запреты И аська гипнется украдкой Звонил Антон, звонил (При этом Он думал: будет все в порядке) И так легко, и так беспечно Орал он, двигаясь всем телом И погрузившись в бесконечность Кричал, что сети полетели И так стоял он на обрыве желаний, чувств, касаний, боли… Хватило легкого порыва Для исступления агоний Нам хватит двух прикосновений: Щеки к щеке, и лапа к лапке Что бы на следующей неделе Он стал звездою на ЯПлакаль Потом, конечно, фотожабы Спасенья просто уже нету И утанул в лучах он славы Он стал звездою интернета

— *© Лев Зубенко, 2010 (громатего сохранено)*

Песнь о грозном Антоне:

Как ныне сбирается грозный Антон

Помстить неразумному стриму: Мечам и пожарам конечно же он Обрек оператора диму!

— *© Лев Зубенко, 2010*

Оператор (песня под Ротару)

Слышу старой песни мотив,

Той, что сам напевал я не раз: Как у абонента случился разрыв, И диод на модеме погас!!! Разозлился Уральский Антон И решил прямо в Стрим позвонить, Может там на ответ Ответят его И подскажут, как дальше жить.

Припев: Опе-опера-а-атор, Клиент не винова-а-атый В том, что у вас Подключения сеанс Все рвется, рвется каждый час.

## **В СМИ и масс-медиа**

- 25 апреля 2003 года, за 5 лет до истории с разрывами, Антон Уральский дозвонился в эфир телепередачи и поинтересовался у Дмитрия Нагиева, не голубой ли тот часом.
- 31 мая 2008 года запись разговора оператора с Уральским воспроизвели на радио «Серебряный дождь» в программе [Ксении](https://lurkmore.gay/%D0%9B%D0%BE%D1%88%D0%B0%D0%B4%D1%8C) Собчак «Барабака»…

Антон [Уральский](https://www.youtube.com/watch?v=MnxRzywqnEA) задаёт вопрос Дмитрию Нагиеву! НЕ ФЕЙК! Уральский звонит Нагиеву, 2003 г.

Ксения сказала: «Вот как разрывы действуют на людей!» В тот же день на Рен-ТВ в программе «С. С. С. Р.» вышел сюжет о звонке и вызванном им резонансе в блогосфере; в сюжете прозвучали отдельные выкрики Антона.

12 сентября 2008 года вечером на НТВ в программе «Чрезвычайное происшествие» в рубрике «Осеннее обострение» показали сюжет с интервью Антона Уральского. Там он пожаловался, что неизвестные хулиганы до сих пор продолжают мучить его звонками на сотовый. Номера Антон старательно записывал в блокнот и затем передавал в компетентные органы (местное отделение милиции). Правда, милиция никаких мер к звонящим так и не предприняла. Насчет хулиганов [ссылка](http://shinobi.org.ru/pranks/get.php?id=99) всё скажет за себя.

Антон Уральский в [программе](https://www.youtube.com/watch?v=XchB7p5jEP8) Пусть говорят (1 апреля) Антоша и другие антигерои интернетов в «Пусть [говорят»](https://lurkmore.gay/%D0%9F%D1%83%D1%81%D1%82%D1%8C_%D0%B3%D0%BE%D0%B2%D0%BE%D1%80%D1%8F%D1%82)

Ещё Уральский как старший по своему подъезду беспощадно боролся с открытыми форточками в своем доме. Судя по напуганным взглядам соседей, Уральский, вероятно, не только сошёл с ума, но и, видимо, реально опасен для общества. Ссылки: [\[3\],](http://lol54.ru/index.php?newsid=11393) [\[4\].](http://www.kontra.us/?section=3&item=2735)

Скачать видео:  $M$  [NTV.flv.html](http://narod.ru/disk/15588513000/NTV.flv.html), [\[5\]](http://www.mediafire.com/download.php?0hbmt5165oj).

- Существует [сингл](http://mp3-pesnja.com/song/%D1%82%D1%80%D1%8D%D1%88-%D1%88%D0%B0%D0%BF%D0%B8%D1%82%D0%BE+%D0%BA%D0%B0%D1%87+dj+slon+%D1%80%D0%B0%D0%B7%D1%80%D1%8B%D0%B2) группы «Треш-шапито [КАЧ](https://lurkmore.gay/%D0%9A%D0%B0%D1%87)» под символичным названием «Разрыв».
- Голос Антона увековечили небезызвестные [альтернативщики](https://lurkmore.gay/%D0%90%D0%BB%D1%8C%D1%82%D0%B5%D1%80%D0%BD%D0%B0%D1%82%D0%B8%D0%B2%D0%B0) «Слот» в треке «Конец света — нет интернета» (кстати, вошедшем и в треклист «2 ch OST»). Также данного персонажа можно услышать в давно потёртой песне МЦ Клавы — «Без разрывов».
- Стёб-металл группа «Ёптыть» в своё время посвятила Антоше песню с использованием диалога в качестве семплов.

anton uralskiy bez [vinta.avi](https://www.youtube.com/watch?v=h3nftHyzJsk) Уральский и эти ваши интернеты

- У группы PR-MEX тоже есть [песня](http://rutracker.org/forum/viewtopic.php?t=3973889) «Разрыв» со вставками голоса Антона.
- В игре Xenus 2 можно нарваться на Уральского, позвонив по таксофону на один из номеров. Из трубки будет доноситься что-то про разрывы и веру своим глазам.
- В сериале «Счастливы вместе» Сезон 5 Серия 3, 20:30 [\[6\].](http://seasonvar.ru/serial-2113-Schastlivi_vmeste-05-sezon.html#rewind=3_seriya_na_20_minute_29_sekunde)
- В игре Tropico 5 при модернизации нефтяных шахт издавая указ «гидравлический разрыв» помощник мера говорит «Я считаю что разрыв по определению не может быть удачным — ведь всем известно, что лучше всего, когда нет ни единого [разрыва»](https://drive.google.com/open?id=0B-vJJSZgctDMTTlwYTM2TUxTbTA)

## **Анекдоты**

- Устроился как-то Антон Уральский на работу… в службу поддержки…
- $\bullet$
- Ох уж эта простуда…
- Как я вас понимаю!
- Нет, не понимаешь, ты ни черта не понимаешь!!! И гнёшь свою линию!!!

# **Пранкеры**

антон [уральский](https://www.youtube.com/watch?v=Mi24Au8jQVs) и пранкер Уральский и школопранкеры Разумеется, такой любопытный персонаж не смог не приглянуться тогдашним обитателям интернета. Поскольку в самой записи был озвучен телефон Уральского, то уже через некоторое время звонки посыпались на разрывника один за другим. Изначально это были [работники](https://lurkmore.gay/%D0%9E%D1%84%D0%B8%D1%81%D0%BD%D1%8B%D0%B9_%D0%BF%D0%BB%D0%B0%D0%BD%D0%BA%D1%82%D0%BE%D0%BD) среднего звена, студенты и прочие мимокрокодилы в огромных количествах, а первому пранкеру удалось дозвониться только через три дня. К этому времени Уральского уже успела порядком подзаебать его скромная слава, планктоньи звонки, репортажи на ТВ и миксование злополучной записи, с которых и без того небогатый дирижёр получал ровно хуй с маслом. И без того нестабильная психика Антона всё больше и больше растрёпывалась, и уже первый звонок крепко закрепил его как стопроцентную [жертву](https://lurkmore.gay/%D0%96%D0%B5%D1%80%D1%82%D0%B2%D1%8B_%D0%BF%D1%80%D0%B0%D0%BD%D0%BA%D0%B0) пранка.

Тут стоит сделать маленькое отступление и заметить, что специфика Антоши как жертвы крайне отличается от обычной, а всё благодаря творческому прошлому и истеричному характеру, а также крайне специфическому голосу и интонациям. В целом Уральского можно порекомендовать тем, кто только начинает знакомиться с пранком и хочет втянуться, ибо в этих разговорах основой являются именно эмоции жертвы, [самонакручивание,](https://lurkmore.gay/%D0%92%D0%B0%D1%81%D0%B8%D0%BB%D0%B5%D0%B2%D1%81%D0%BA%D0%B8%D0%B9) призывы к совести, либо попытки умничать и грозить судом и милицией, а не сухие матюки — которые, впрочем, тоже присутствуют, но из-за интеллигентности Антоши звучат неумело и оттого особо доставляют. 95% пранков с Уральским, если вы не страдаете моралофагией и вас не смущает истерика сабжа, — чистый вин и концентрация еды на минуту разговора. Кроме Антона, в пранке однажды появился невероятно колоритный персонаж с кодовым именем «Гомофоб-красавец» (пранк «Разъёб Уральского», с 3:30), каждая фраза которого разлетелась среди

пранкеров на цитаты.

В самих пранках выяснилось и немало интересных деталей жизни Антоши: что он, хотя и выглядит и гнусавит как прыщавый школьник, весьма великовозрастен (аж 1973 года рождения), закончил МГК им. Чайковского (а именно дирижёрско-хоровое отделение), после чего крепко засел на шее у родителей-пенсионеров (одно время дирижировал в хоре за 2500 р. и таскал стулья за 500 р. в месяц). Провайдер сменён так и не был, а вот желание выбить из Стрима деньги и поквитаться с пранкерами никуда не делось — ради этого разрывник в один прекрасный день даже посетил Госдуму и познакомился там с неким Романом Кайфаджяном, с которым обещал подавить [мейнстрим](https://lurkmore.gay/%D0%9C%D0%B0%D0%BA%D1%81%D0%B8%D0%BC_%D0%94%D0%BE%D1%88%D0%B8). Последний, впрочем, был явно заинтересован лишь в получении профита с Уральского и развивал тему именно в этом ключе — по словам Антона, были

реклама на канале «Попутчик-ТВ» (рекламный блок в [3,5](https://lurkmore.gay/3,5) нерезиновских маршрутках, моментально исчезнувших где-то через полгода после появления — очевидно, не выдержав конкуренции с джамшутами). Впрочем, поскольку сабж не привел ни единого пруфа своих слов, бытует мнение, что все наполеоновские планы депутата оказались безрезультатными — из-за пассивности Антоши и желания «жить спокойной, пенсионерской тихой жизнью». Единственное, что хоть как-то организовалось — это выступление в одном из клубов, которое, однако, ничего кроме новых лулзов пранк-сообществу (в виде порции материала для фотожаб, да такого, что и никаких фотожаб не надо) не принесло. Суд же со Стримом так и закончился, не начавшись, что вызвало у сабжа дикую анальную боль и заставило [названивать](https://www.youtube.com/watch?v=fZYgBXV4QSQ) в Стрим снова и снова.

Помимо всего прочего, Антон Игоревич является представителем нетрадиционной ориентации, его анкеты и доставляющие резюме (были найдены при взломе [Хеллом](https://lurkmore.gay/%D0%A5%D0%B5%D0%BB%D0%BB) его почтового ящика) [свободно](http://rusgay.livejournal.com/1692514.html) гуляли по бложекам. В то же время была создана группа «Антон Уральский — герой

организованы интервью всяким желтым [журнальчикам,](https://lurkmore.gay/%D0%A1%D0%9F%D0%98%D0%94-%D0%B8%D0%BD%D1%84%D0%BE) а также платная

Антон [Уральский](https://www.youtube.com/watch?v=Bn__bYDJDrA) Уральский в клубе «Релакс»

Рунета!» (давно закрыта Дуровым и К $^{\mathrm{o}}$ , но сохранились [аудиозаписи](http://vk.com/audio.php?gid=3212730#pages/100)), где пачками плодились креативы, новые пранки, фотожабы, родилось множество внутренних мемов, и куда частенько наведывался и сам сабж, и Кайфаджян, пытавшийся убедить пранкеров, что «Антон Игоревич — совершенно нормальный, адекватный, веселый человек», что особо доставляло, ибо в соседней теме тут же обнаруживалось какое-нибудь «адекватное» сообщение самого Уральского в совершенно [мозговыносящей](https://lurkmore.gay/%D0%9A%D0%BE%D0%BF%D0%B8%D0%BF%D0%B0%D1%81%D1%82%D0%B0:%D0%A3%D1%80%D0%B0%D0%BB%D1%8C%D1%81%D0%BA%D0%B8%D0%B9) манере, что создавало просто адовый контраст.

Кроме того, сами пранки переполнены взаимоисключающими параграфами и лютой истерикой сабжа, усиливая и без того высокую уверенность в его психической ненормальности. Особенно Антон взрывается, когда его перебивают, говорят с ним «ПИДАРАСТСКИМ ГОЛОСОМ» (с), звонят родителям, напоминают о передаче «Осеннее обострение», подзуживают его работой. Короче, любая фраза способна вызвать у него страшный бугурт, что не может не радовать даже сверхтолстого тролля. Алсо, привычкой повторять одни и те же слова и фразы здорово смахивает на [ИЛ,](https://lurkmore.gay/%D0%98%D0%BD%D1%82%D0%B5%D1%80%D0%B5%D1%81%D0%BD%D0%B0%D1%8F_%D0%BB%D0%B8%D1%87%D0%BD%D0%BE%D1%81%D1%82%D1%8C) к примеру, в пранке «[Фашисты»](https://lurkmore.gay/%D0%A4%D0%B0%D1%88%D0%B8%D1%81%D1%82%D1%8B) слово это было сказано 28 (!) раз за 2,5 минуты.

В январе 2009 Антон попытался осесть на дно, но и тут его ждал сюрприз: сайт prank.ru развел Уральского на встречу, написав ему на одну из его гей-анкет. Не заметив подвоха, сабж немедленно отреагировал и согласился встретиться у метро Динамо. Несмотря на то, что сама встреча представляла собой [лютый](https://www.youtube.com/watch?v=ub3e83DwzEE) фэйл — банальный школьный метод, то есть пытаться взять [числом,](https://lurkmore.gay/Zerg_rush) и кричать вслед хуиту, не заботясь о какой-либо разносторонности флэшмоба — записи разговора, на которых Антон предлагал «повозиться голыми до полной усталости» и интересовался борцовским трико, разошлись среди пранкеров на цитаты. И именно на этой ноте Антон, по-видимому, таки понял основное правило общения с троллями — и, после пары записей с посылами нахуй и одного «интервью», полностью перестал отвечать на звонки. Совсем. И с того момента Антону Игоревичу Уральскому, как уникальной жертве пранка, пришел конец. И остался он лишь в памяти немногих. [RIP.](https://lurkmore.gay/RIP)

С 2013 Антон Игоревич подрабатывал на дому в качестве [репетитора](http://zoon.ru/msk/p-repetitor/anton_igorevich_uralskij) (после парочки комментариев в стиле «Антон Игоревич, а на занятия можно ходить в борцовском трико?» страница была успешно выпилена, видимо, самим Тошей). Цена его услуг 650 р. за 45 мин. Анкета с фотографией постаревшей морды лица поциента [доставляет](http://radikal.ru/lfp/s018.radikal.ru/i511/1606/5a/96f94e0d410e.jpg/htm) особо. Видимо, понимая, что к репетитору с такой физиономией и репутацией желающих обратиться будет немного, Антон Игоревич на некоторых подобных сайтах даже своё фото размещать не стал. «[Симпатичный](https://lurkmore.gay/%D0%9A%D0%BE%D0%BF%D0%B8%D0%BF%D0%B0%D1%81%D1%82%D0%B0:%D0%A3%D1%80%D0%B0%D0%BB%D1%8C%D1%81%D0%BA%D0%B8%D0%B9) тот, кто умывается в унитазе!»©

# **Уральский и Хэлл**

Уральский пошарил в интернете и нашёл того, кто мог стать причиной многих его несчастий. По мнению Антона, ему досаждал аж сам хакер [Хэлл](https://lurkmore.gay/%D0%A5%D1%8D%D0%BB%D0%BB). Чутьё даже позволило Тоше опознать Хэлла в одном из названивавших ему пранкеров «по интонации». Но, как и всегда, разрывного молодца ждал [отказ](https://lurkmore.gay/Fail).

## **История самого Уральского, рассказанная им самим**

Когда кольцо врагов перед Уральским значительно сузилось, Антоша начал предпринимать отчаянные попытки очистить имидж. Анонимус поизучал его пранки и откопал ряд записей самого Антоши. Вот

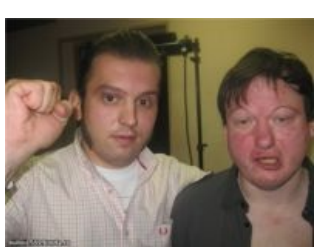

Встреча с поклонником

## **Галерея**

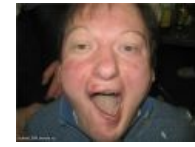

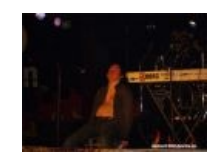

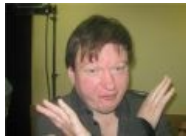

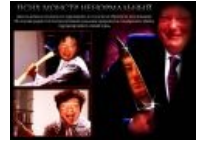

Реакция на эту статью

Культурно отдыхает

Антон отрицает обвинения в сговоре со Стримом

[Уральский](https://lurkmore.gay/%D0%90%D0%BC%D0%B5%D1%80%D0%B8%D0%BA%D0%B0%D0%BD%D1%81%D0%BA%D0%B8%D0%B9_%D0%BF%D1%81%D0%B8%D1%85%D0%BE%D0%BF%D0%B0%D1%82) психопат

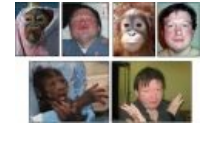

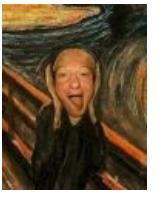

Братья по разуму [Крик](https://lurkmore.gay/%D0%9A%D1%80%D0%B8%D0%BA)

## **См. также**

- [Копипаста:Уральский](https://lurkmore.gay/%D0%9A%D0%BE%D0%BF%D0%B8%D0%BF%D0%B0%D1%81%D1%82%D0%B0:%D0%A3%D1%80%D0%B0%D0%BB%D1%8C%D1%81%D0%BA%D0%B8%D0%B9)
- Звонок Антону [Уральскому](https://lurkmore.gay/images/b/ba/Uralsky-CatDog.ogg)
- NO [CARRIER](https://lurkmore.gay/NO_CARRIER)

## **Ссылки**

- [Коллекция](http://www.yaplakal.com/forum27/topic189350.html) фотожаб
- Блог Антона [Уральского](http://archive.is/OMFvP)
- База пранков с Антоном [Уральским](http://prank.ru/download.php?list.60)
- **[Реальная](http://vk.com/id115518445) страница поциента**(Выпилена)
- [Очередной](http://hellhole.net.ua/2010/09/10/srochno-chto-takoe-ne-vezet-ili-ocherednoj-proval-antona-uralskogo/#more-4284) разрыв на Эхе Москвы

#### много

- **[Фан-группа](http://vk.com/club3208679) Вконтакте**
- [Ученик](http://yahooeu.ru/humor/9166-zvonok-v-tekh-podderzhku-korbiny.html) Антона
- Фотожабы и [последние](http://archive.is/g8cKl) новости о деле звонка в «СТРИМ»
- Та самая запись + [некоторые](http://pranki.biz/load/25) пранки
- Та самая запись [\(послушать](http://archive.is/ZwTYw) online)
- [Ремиксы](http://www.kislitsyn.com/ni-edinogo-razryva)
- **[boltvideo](https://boltvideo.livejournal.com/83154.html?style=mine)** /83154 ЭМОкор ремикс: «Звонок в СТРИМ»
- Монтаж с [сериалом](http://ru.youtube.com/watch?v=v6swoyruZmE) The IT Crowd
- **[budimir](https://budimir.livejournal.com/25532.html?style=mine)** /25532 Общество безликое и тупое стадо
- Ответы Яндекса на запрос [«uralskii@mail.ru».](http://yandex.ru/yandsearch?text=uralskii%40mail.ru) Многое говорят о поциэнте.  $\bullet$
- $\bullet$ **[rusgay](https://rusgay.livejournal.com/1692514.html?style=mine)** /1692514 — досье поциента
- [Виртуальная](http://torquemada.bloground.ru/?p=839) Инквизиция о реальности поциента
- Детальный анализ действий [сотрудников](http://uptime.ua/okruzhayuschaya-dejstvitel_nost_/a-esli-razobrat_sya.html) службы поддержки  $\bullet$
- $\bullet$ УГ Катя Белкина не верит в саппорт «Стрима» и [слащавого](http://archive.is/KjdLw) Антошу!
- $\bullet$   $\overline{b}$  [Поэма](http://bash.im/quote/397104) на тему
- [Репортаж](http://ru.youtube.com/watch?v=mt6bF0KTPic) Рен-ТВ
- <http://archive.is/lKEKH> Репортаж НТВ]
- [Песня-пародия,](http://saanvi.ru/fac.php?f=saanvi_vs_tehnologiya-nazhmi_na_knopku_ili_zhostkoe_porno1.html) приуроченная к годовщине разговора
- Ъ-мясцо по [мотивам](http://www.youtube.com/watch?v=4IBbAYND9yQ) сабжа
- [Хороший](http://www.youtube.com/watch?v=brv8v4fR6UU) годный mix

#### Еда

11 [сентября](https://lurkmore.gay/11_%D1%81%D0%B5%D0%BD%D1%82%D1%8F%D0%B1%D1%80%D1%8F) [Ache666](https://lurkmore.gay/Ache666) [Alt-Right](https://lurkmore.gay/Alt-Right) [Avatar](https://lurkmore.gay/Avatar) [Beon.ru](https://lurkmore.gay/Beon.ru) [Boku](https://lurkmore.gay/Boku_no_Pico) no Pico [Butthurt](https://lurkmore.gay/Butthurt) [Championat.com](https://lurkmore.gay/Championat.com) [Check](https://lurkmore.gay/Check_you) you [Chris-chan](https://lurkmore.gay/Chris-chan) Cruel [Addict](https://lurkmore.gay/Cruel_Addict) Du [Volon](https://lurkmore.gay/Du_Volon) [Fandom](https://lurkmore.gay/Fandom) He Will Not [Divide](https://lurkmore.gay/He_Will_Not_Divide_Us) Us [Leyla](https://lurkmore.gay/Leyla_22) 22 Limp [Bizkit](https://lurkmore.gay/Limp_Bizkit) [Lingqiyan](https://lurkmore.gay/Lingqiyan) [Linkin](https://lurkmore.gay/Linkin_Park) Park [Megadeth](https://lurkmore.gay/Megadeth) MISS [HOLLYWOOD](https://lurkmore.gay/MISS_HOLLYWOOD) [Noize](https://lurkmore.gay/Noize_MC) MC Project [N.I.G.R.A.](https://lurkmore.gay/Project_N.I.G.R.A.) [Pussy](https://lurkmore.gay/Pussy_Riot) Riot Ray William [Johnson](https://lurkmore.gay/Ray_William_Johnson) [Rsdn.ru](https://lurkmore.gay/Rsdn.ru) [Rutracker.org](https://lurkmore.gay/Rutracker.org) [SupLisEr](https://lurkmore.gay/SupLisEr) [VIP](https://lurkmore.gay/VIP) X не [умер](https://lurkmore.gay/X_%D0%BD%D0%B5_%D1%83%D0%BC%D0%B5%D1%80) Yandere [Simulator](https://lurkmore.gay/Yandere_Simulator) [Zeitgeist](https://lurkmore.gay/Zeitgeist) [Аббатус](https://lurkmore.gay/%D0%90%D0%B1%D0%B1%D0%B0%D1%82%D1%83%D1%81) Авраам [Болеслав](https://lurkmore.gay/%D0%90%D0%B2%D1%80%D0%B0%D0%B0%D0%BC_%D0%91%D0%BE%D0%BB%D0%B5%D1%81%D0%BB%D0%B0%D0%B2_%D0%9F%D0%BE%D0%BA%D0%BE%D0%B9) Покой [Адольфыч](https://lurkmore.gay/%D0%90%D0%B4%D0%BE%D0%BB%D1%8C%D1%84%D1%8B%D1%87) [АлисА](https://lurkmore.gay/%D0%90%D0%BB%D0%B8%D1%81%D0%90) [Алкснис](https://lurkmore.gay/%D0%90%D0%BB%D0%BA%D1%81%D0%BD%D0%B8%D1%81) [Аллан999](https://lurkmore.gay/%D0%90%D0%BB%D0%BB%D0%B0%D0%BD999) [Альбац](https://lurkmore.gay/%D0%90%D0%BB%D1%8C%D0%B1%D0%B0%D1%86) Альберт [Акчурин](https://lurkmore.gay/%D0%90%D0%BB%D1%8C%D0%B1%D0%B5%D1%80%D1%82_%D0%90%D0%BA%D1%87%D1%83%D1%80%D0%B8%D0%BD) Андерс [Брейвик](https://lurkmore.gay/%D0%90%D0%BD%D0%B4%D0%B5%D1%80%D1%81_%D0%91%D1%80%D0%B5%D0%B9%D0%B2%D0%B8%D0%BA) [Андрей](https://lurkmore.gay/%D0%90%D0%BD%D0%B4%D1%80%D0%B5%D0%B9_%D0%9B%D0%B0%D0%BF%D1%82%D0%B5%D0%B2) Лаптев Андрей [Сковородников](https://lurkmore.gay/%D0%90%D0%BD%D0%B4%D1%80%D0%B5%D0%B9_%D0%A1%D0%BA%D0%BE%D0%B2%D0%BE%D1%80%D0%BE%D0%B4%D0%BD%D0%B8%D0%BA%D0%BE%D0%B2) Анна [Бешнова](https://lurkmore.gay/%D0%90%D0%BD%D0%BD%D0%B0_%D0%91%D0%B5%D1%88%D0%BD%D0%BE%D0%B2%D0%B0) [Апач](https://lurkmore.gay/%D0%90%D0%BF%D0%B0%D1%87) [Бабка](https://lurkmore.gay/%D0%91%D0%B0%D0%B1%D0%BA%D0%B0_%D0%90%D0%A2%D0%A1) АТС [Багиров](https://lurkmore.gay/%D0%91%D0%B0%D0%B3%D0%B8%D1%80%D0%BE%D0%B2) [Бачинский](https://lurkmore.gay/%D0%91%D0%B0%D1%87%D0%B8%D0%BD%D1%81%D0%BA%D0%B8%D0%B9) [Белоцерковская](https://lurkmore.gay/%D0%91%D0%B5%D0%BB%D0%BE%D1%86%D0%B5%D1%80%D0%BA%D0%BE%D0%B2%D1%81%D0%BA%D0%B0%D1%8F) Белый [Колонизатор](https://lurkmore.gay/%D0%91%D0%B5%D0%BB%D1%8B%D0%B9_%D0%9A%D0%BE%D0%BB%D0%BE%D0%BD%D0%B8%D0%B7%D0%B0%D1%82%D0%BE%D1%80) Бобби [Котик](https://lurkmore.gay/%D0%91%D0%BE%D0%B1%D0%B1%D0%B8_%D0%9A%D0%BE%D1%82%D0%B8%D0%BA) [Бодибилдинг](https://lurkmore.gay/%D0%91%D0%BE%D0%B4%D0%B8%D0%B1%D0%B8%D0%BB%D0%B4%D0%B8%D0%BD%D0%B3) [Болашенко](https://lurkmore.gay/%D0%91%D0%BE%D0%BB%D0%B0%D1%88%D0%B5%D0%BD%D0%BA%D0%BE) [Бурление](https://lurkmore.gay/%D0%91%D1%83%D1%80%D0%BB%D0%B5%D0%BD%D0%B8%D0%B5_%D0%B3%D0%BE%D0%B2%D0%BD) говн [Валерий](https://lurkmore.gay/%D0%92%D0%B0%D0%BB%D0%B5%D1%80%D0%B8%D0%B9_%D0%9D%D0%B0%D0%B7%D0%B0%D1%80%D0%BE%D0%B2) Назаров [Варракс](https://lurkmore.gay/%D0%92%D0%B0%D1%80%D1%80%D0%B0%D0%BA%D1%81) Леонид [Василевский](https://lurkmore.gay/%D0%9B%D0%B5%D0%BE%D0%BD%D0%B8%D0%B4_%D0%92%D0%B0%D1%81%D0%B8%D0%BB%D0%B5%D0%B2%D1%81%D0%BA%D0%B8%D0%B9) [Ватник](https://lurkmore.gay/%D0%92%D0%B0%D1%82%D0%BD%D0%B8%D0%BA) [Веганы](https://lurkmore.gay/%D0%92%D0%B5%D0%B3%D0%B0%D0%BD%D1%8B) Миша [Вербицкий](https://lurkmore.gay/%D0%9C%D0%B8%D1%88%D0%B0_%D0%92%D0%B5%D1%80%D0%B1%D0%B8%D1%86%D0%BA%D0%B8%D0%B9) [Винилофилия](https://lurkmore.gay/%D0%92%D0%B8%D0%BD%D0%B8%D0%BB%D0%BE%D1%84%D0%B8%D0%BB%D0%B8%D1%8F) [Виталик](https://lurkmore.gay/%D0%92%D0%B8%D1%82%D0%B0%D0%BB%D0%B8%D0%BA) Вован [Метал](https://lurkmore.gay/%D0%92%D0%BE%D0%B2%D0%B0%D0%BD_%D0%9C%D0%B5%D1%82%D0%B0%D0%BB) [Высер](https://lurkmore.gay/%D0%92%D1%8B%D1%81%D0%B5%D1%80) [Геноцид](https://lurkmore.gay/%D0%93%D0%B5%D0%BD%D0%BE%D1%86%D0%B8%D0%B4_%D0%B0%D1%80%D0%BC%D1%8F%D0%BD) армян [Германыч](https://lurkmore.gay/%D0%93%D0%B5%D1%80%D0%BC%D0%B0%D0%BD%D1%8B%D1%87) Глобальное [потепление](https://lurkmore.gay/%D0%93%D0%BB%D0%BE%D0%B1%D0%B0%D0%BB%D1%8C%D0%BD%D0%BE%D0%B5_%D0%BF%D0%BE%D1%82%D0%B5%D0%BF%D0%BB%D0%B5%D0%BD%D0%B8%D0%B5) [Гоблин](https://lurkmore.gay/%D0%93%D0%BE%D0%B1%D0%BB%D0%B8%D0%BD_%D0%93%D0%B0%D0%B3%D0%B0) Гага [Говнарь](https://lurkmore.gay/%D0%93%D0%BE%D0%B2%D0%BD%D0%B0%D1%80%D1%8C) [Говно](https://lurkmore.gay/%D0%93%D0%BE%D0%B2%D0%BD%D0%BE) [Город](https://lurkmore.gay/%D0%93%D0%BE%D1%80%D0%BE%D0%B4_%D0%A1%D0%BD%D0%BE%D0%B2) Снов [Гринпис](https://lurkmore.gay/%D0%93%D1%80%D0%B8%D0%BD%D0%BF%D0%B8%D1%81) [Гутник](https://lurkmore.gay/%D0%93%D1%83%D1%82%D0%BD%D0%B8%D0%BA) Дед [ИВЦ](https://lurkmore.gay/%D0%94%D0%B5%D0%B4_%D0%98%D0%92%D0%A6) [Джеттейм](https://lurkmore.gay/%D0%94%D0%B6%D0%B5%D1%82%D1%82%D0%B5%D0%B9%D0%BC) [Джигурда](https://lurkmore.gay/%D0%94%D0%B6%D0%B8%D0%B3%D1%83%D1%80%D0%B4%D0%B0) [Джипсилиля](https://lurkmore.gay/%D0%94%D0%B6%D0%B8%D0%BF%D1%81%D0%B8%D0%BB%D0%B8%D0%BB%D1%8F) [Диванные](https://lurkmore.gay/%D0%94%D0%B8%D0%B2%D0%B0%D0%BD%D0%BD%D1%8B%D0%B5_%D0%B2%D0%BE%D0%B9%D1%81%D0%BA%D0%B0) войска [Доброволец](https://lurkmore.gay/%D0%94%D0%BE%D0%B1%D1%80%D0%BE%D0%B2%D0%BE%D0%BB%D0%B5%D1%86) [Друмба](https://lurkmore.gay/%D0%94%D1%80%D1%83%D0%BC%D0%B1%D0%B0) Дэниел [Петрик](https://lurkmore.gay/%D0%94%D1%8D%D0%BD%D0%B8%D0%B5%D0%BB_%D0%9F%D0%B5%D1%82%D1%80%D0%B8%D0%BA) [Евровидение](https://lurkmore.gay/%D0%95%D0%B2%D1%80%D0%BE%D0%B2%D0%B8%D0%B4%D0%B5%D0%BD%D0%B8%D0%B5) [Еда](https://lurkmore.gay/%D0%95%D0%B4%D0%B0) Женя [Духовникова](https://lurkmore.gay/%D0%96%D0%B5%D0%BD%D1%8F_%D0%94%D1%83%D1%85%D0%BE%D0%B2%D0%BD%D0%B8%D0%BA%D0%BE%D0%B2%D0%B0) [Жертвы](https://lurkmore.gay/%D0%96%D0%B5%D1%80%D1%82%D0%B2%D1%8B_%D0%BF%D1%80%D0%B0%D0%BD%D0%BA%D0%B0) пранка [Закон](https://lurkmore.gay/%D0%97%D0%B0%D0%BA%D0%BE%D0%BD_%D0%9F%D0%BE) По [Змагар](https://lurkmore.gay/%D0%97%D0%BC%D0%B0%D0%B3%D0%B0%D1%80) [Знаменитость](https://lurkmore.gay/%D0%97%D0%BD%D0%B0%D0%BC%D0%B5%D0%BD%D0%B8%D1%82%D0%BE%D1%81%D1%82%D1%8C_%D1%80%D0%BE%D1%81%D1%81%D0%B8%D0%B9%D1%81%D0%BA%D0%BE%D0%B3%D0%BE_%D1%83%D1%80%D0%BE%D0%B2%D0%BD%D1%8F) российского уровня Иван [Гамаз](https://lurkmore.gay/%D0%98%D0%B2%D0%B0%D0%BD_%D0%93%D0%B0%D0%BC%D0%B0%D0%B7) Иван [Охлобыстин](https://lurkmore.gay/%D0%98%D0%B2%D0%B0%D0%BD_%D0%9E%D1%85%D0%BB%D0%BE%D0%B1%D1%8B%D1%81%D1%82%D0%B8%D0%BD) [ИГИЛ](https://lurkmore.gay/%D0%98%D0%93%D0%98%D0%9B) Илья [Фарафонов](https://lurkmore.gay/%D0%98%D0%BB%D1%8C%D1%8F_%D0%A4%D0%B0%D1%80%D0%B0%D1%84%D0%BE%D0%BD%D0%BE%D0%B2) [Император](https://lurkmore.gay/%D0%98%D0%BC%D0%BF%D0%B5%D1%80%D0%B0%D1%82%D0%BE%D1%80_%D0%B4%D0%B2%D0%B0%D1%87%D0%B5%D0%B9) двачей [Индусский](https://lurkmore.gay/%D0%98%D0%BD%D0%B4%D1%83%D1%81%D1%81%D0%BA%D0%B8%D0%B9_%D0%BA%D0%BE%D0%B4) код Инна [Жиркова](https://lurkmore.gay/%D0%98%D0%BD%D0%BD%D0%B0_%D0%96%D0%B8%D1%80%D0%BA%D0%BE%D0%B2%D0%B0) [Кавказ-Центр](https://lurkmore.gay/%D0%9A%D0%B0%D0%B2%D0%BA%D0%B0%D0%B7-%D0%A6%D0%B5%D0%BD%D1%82%D1%80) [Кактус](https://lurkmore.gay/%D0%9A%D0%B0%D0%BA%D1%82%D1%83%D1%81) [Карикатуры](https://lurkmore.gay/%D0%9A%D0%B0%D1%80%D0%B8%D0%BA%D0%B0%D1%82%D1%83%D1%80%D1%8B_%D0%BD%D0%B0_%D0%9C%D1%83%D1%85%D0%B0%D0%BC%D0%BC%D0%B5%D0%B4%D0%B0) на Мухаммеда Карина [Будучьян](https://lurkmore.gay/%D0%9A%D0%B0%D1%80%D0%B8%D0%BD%D0%B0_%D0%91%D1%83%D0%B4%D1%83%D1%87%D1%8C%D1%8F%D0%BD) [Кинопоиск](https://lurkmore.gay/%D0%9A%D0%B8%D0%BD%D0%BE%D0%BF%D0%BE%D0%B8%D1%81%D0%BA) [Коммуняки](https://lurkmore.gay/%D0%9A%D0%BE%D0%BC%D0%BC%D1%83%D0%BD%D1%8F%D0%BA%D0%B8)

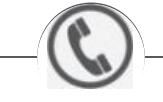

#### Пранк

[Skype](https://lurkmore.gay/Skype) Альберт [Акчурин](https://lurkmore.gay/%D0%90%D0%BB%D1%8C%D0%B1%D0%B5%D1%80%D1%82_%D0%90%D0%BA%D1%87%D1%83%D1%80%D0%B8%D0%BD) [Бабка](https://lurkmore.gay/%D0%91%D0%B0%D0%B1%D0%BA%D0%B0_%D0%90%D0%A2%D0%A1) АТС Бабка по [вызову](https://lurkmore.gay/%D0%91%D0%B0%D0%B1%D0%BA%D0%B0_%D0%BF%D0%BE_%D0%B2%D1%8B%D0%B7%D0%BE%D0%B2%D1%83) Борис [Моисеев](https://lurkmore.gay/%D0%91%D0%BE%D1%80%D0%B8%D1%81_%D0%9C%D0%BE%D0%B8%D1%81%D0%B5%D0%B5%D0%B2) [Владимир](https://lurkmore.gay/%D0%92%D0%BB%D0%B0%D0%B4%D0%B8%D0%BC%D0%B8%D1%80_%D0%A4%D0%BE%D0%BC%D0%B8%D0%BD) Фомин [Павел](https://lurkmore.gay/%D0%9F%D0%B0%D0%B2%D0%B5%D0%BB_%D0%93%D0%BB%D0%BE%D0%B1%D0%B0) Глоба Дед [ИВЦ](https://lurkmore.gay/%D0%94%D0%B5%D0%B4_%D0%98%D0%92%D0%A6) [Жертвы](https://lurkmore.gay/%D0%96%D0%B5%D1%80%D1%82%D0%B2%D1%8B_%D0%BF%D1%80%D0%B0%D0%BD%D0%BA%D0%B0) пранка Инна [Жиркова](https://lurkmore.gay/%D0%98%D0%BD%D0%BD%D0%B0_%D0%96%D0%B8%D1%80%D0%BA%D0%BE%D0%B2%D0%B0) Йэху [Москвы](https://lurkmore.gay/%D0%99%D1%8D%D1%85%D1%83_%D0%9C%D0%BE%D1%81%D0%BA%D0%B2%D1%8B) [Киркоров](https://lurkmore.gay/%D0%9A%D0%B8%D1%80%D0%BA%D0%BE%D1%80%D0%BE%D0%B2) [Ксения](https://lurkmore.gay/%D0%9A%D1%81%D0%B5%D0%BD%D0%B8%D1%8F_%D0%A1%D0%BE%D0%B1%D1%87%D0%B0%D0%BA) Собчак Машинист [Магомадов](https://lurkmore.gay/%D0%9C%D0%B0%D1%88%D0%B8%D0%BD%D0%B8%D1%81%D1%82_%D0%9C%D0%B0%D0%B3%D0%BE%D0%BC%D0%B0%D0%B4%D0%BE%D0%B2_%D0%98%D0%BB%D1%8C%D1%8F%D1%81) Ильяс Михаил [Леонтьев](https://lurkmore.gay/%D0%9C%D0%B8%D1%85%D0%B0%D0%B8%D0%BB_%D0%9B%D0%B5%D0%BE%D0%BD%D1%82%D1%8C%D0%B5%D0%B2) Ни единого [разрыва](https://lurkmore.gay/%D0%9D%D0%B8_%D0%B5%D0%B4%D0%B8%D0%BD%D0%BE%D0%B3%D0%BE_%D1%80%D0%B0%D0%B7%D1%80%D1%8B%D0%B2%D0%B0) [Новодворская](https://lurkmore.gay/%D0%9D%D0%BE%D0%B2%D0%BE%D0%B4%D0%B2%D0%BE%D1%80%D1%81%D0%BA%D0%B0%D1%8F) [Парашный](https://lurkmore.gay/%D0%9F%D0%B0%D1%80%D0%B0%D1%88%D0%BD%D1%8B%D0%B9_%D0%B4%D0%B5%D0%B4) дед [Пранк](https://lurkmore.gay/%D0%9F%D1%80%D0%B0%D0%BD%D0%BA) Радио [Радонеж](https://lurkmore.gay/%D0%A0%D0%B0%D0%B4%D0%B8%D0%BE_%D0%A0%D0%B0%D0%B4%D0%BE%D0%BD%D0%B5%D0%B6) Руслан [Бровкин](https://lurkmore.gay/%D0%A0%D1%83%D1%81%D0%BB%D0%B0%D0%BD_%D0%91%D1%80%D0%BE%D0%B2%D0%BA%D0%B8%D0%BD) [Стиллавин](https://lurkmore.gay/%D0%A1%D1%82%D0%B8%D0%BB%D0%BB%D0%B0%D0%B2%D0%B8%D0%BD)